### Principles of Safe Autonomy Lecture 3: Vision 1

### Sayan Mitra Jan 28, 2019 slides from Svetlana Lazebnik

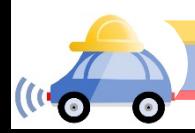

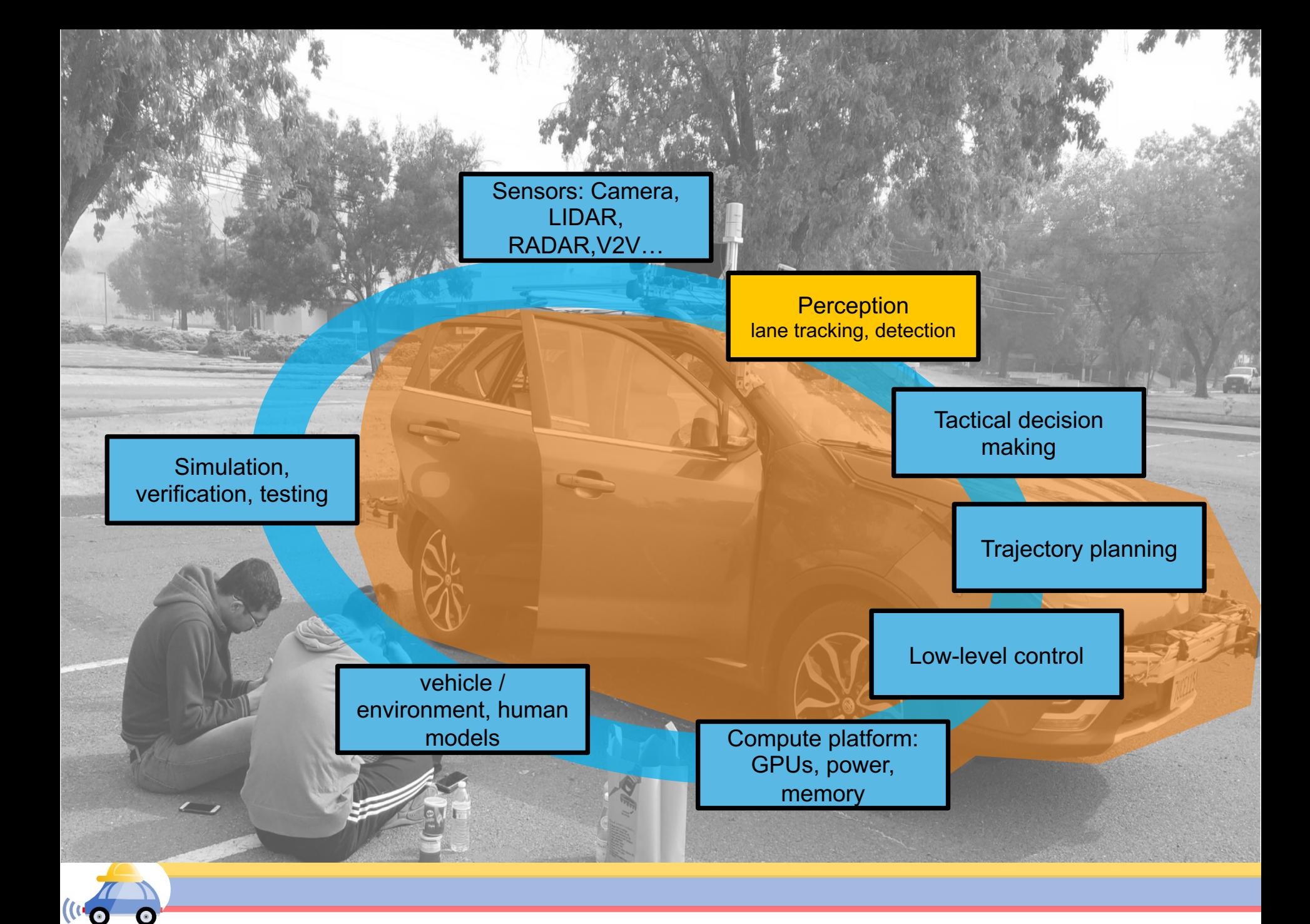

### Perception: EM to objects

Problem: Process electromagnetic radiation from the environment to construct a *model* of the world, so that the constructed model is close to the real world

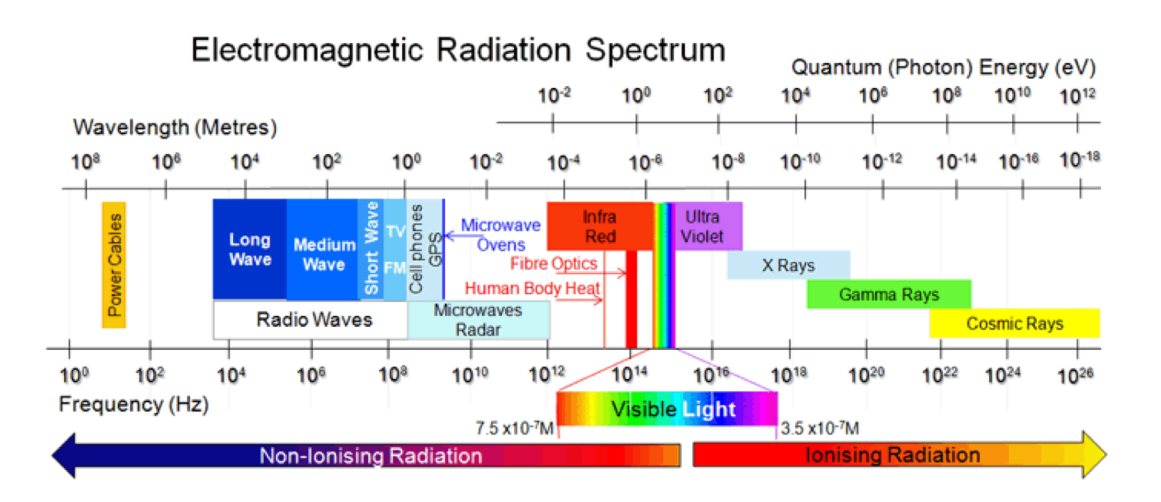

Challenging for computers: millions of years of evolution

Ill-defined problem: impossibility of defining meaning "car", "bicycle", etc.

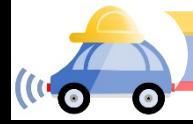

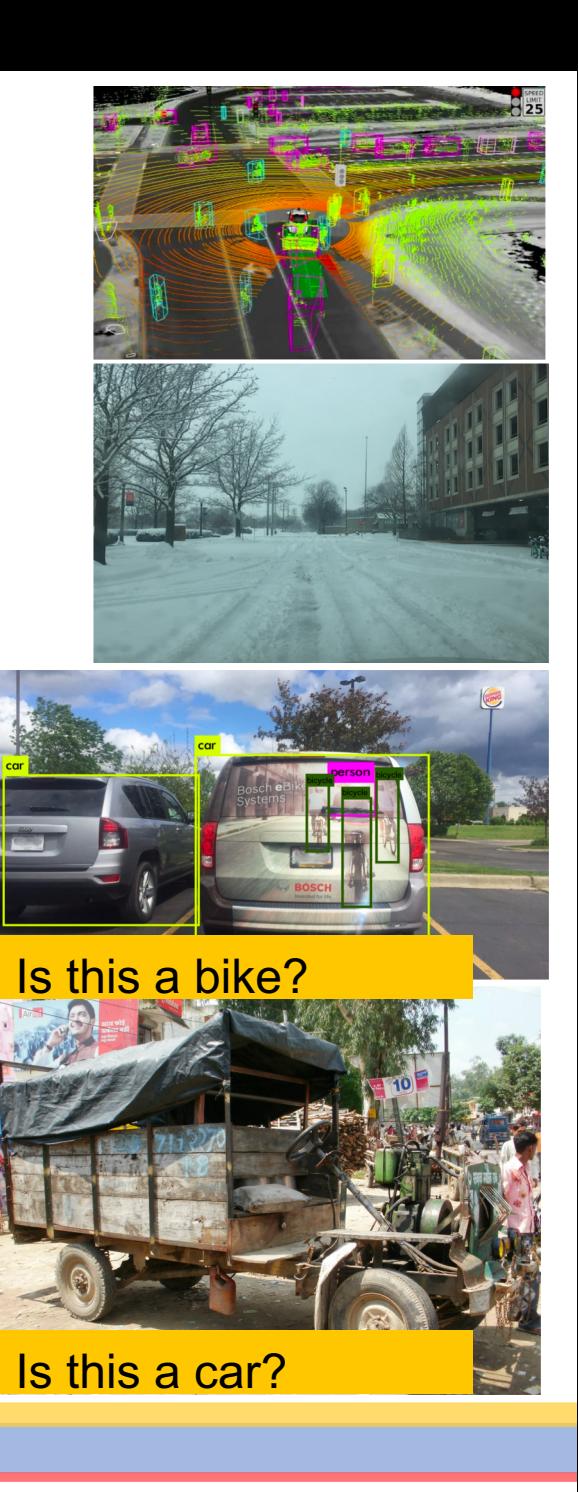

### Perception has many pieces

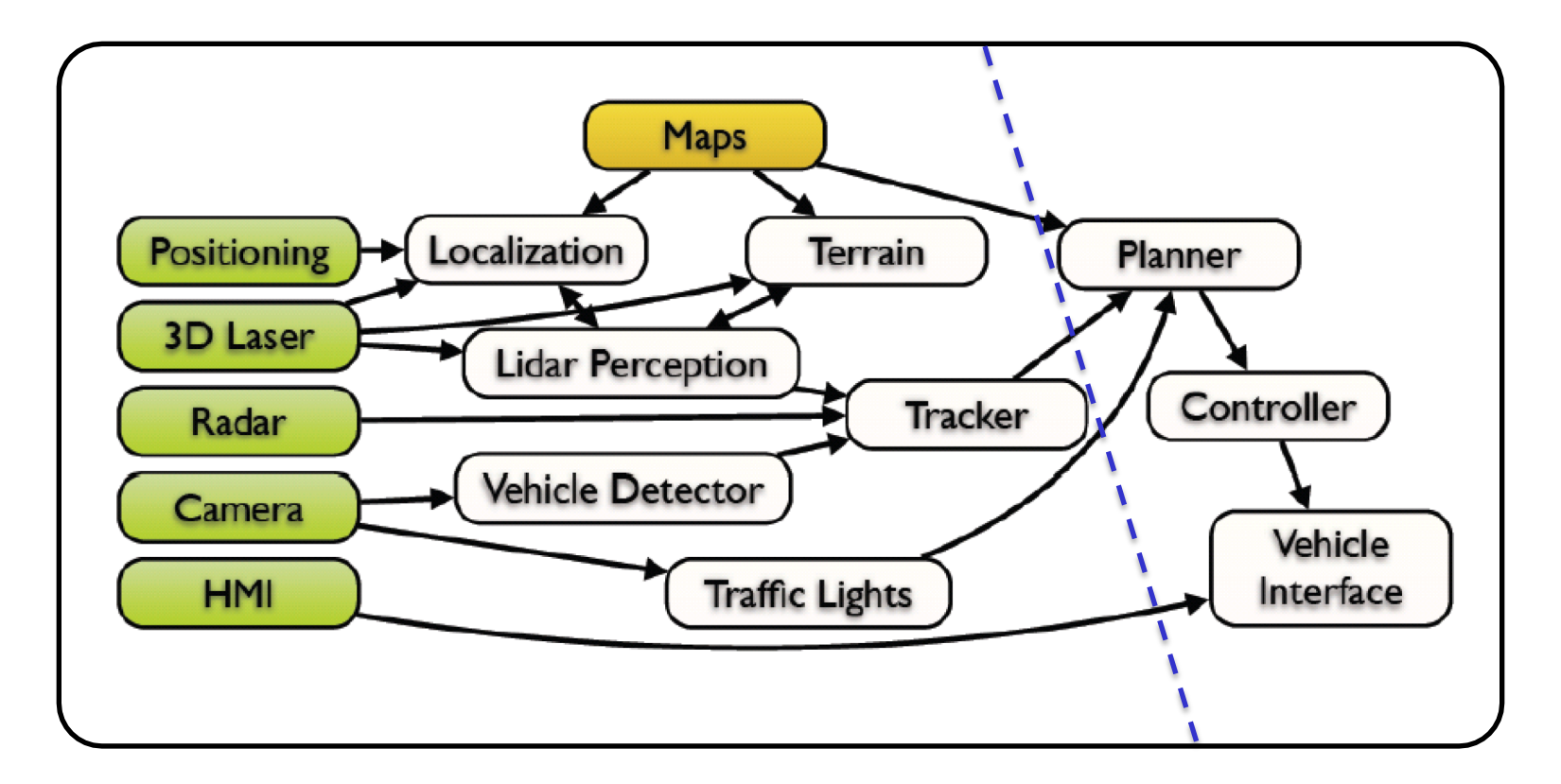

This architecture from a slide from M. James of Toyota Research Institute, North America

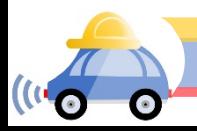

### **Outline**

- Linear filtering (Today)
- Edge detection (Today)
- Classical recognition (Wed)
- Neural networks (Next week)

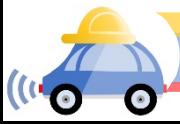

### Linear filtering

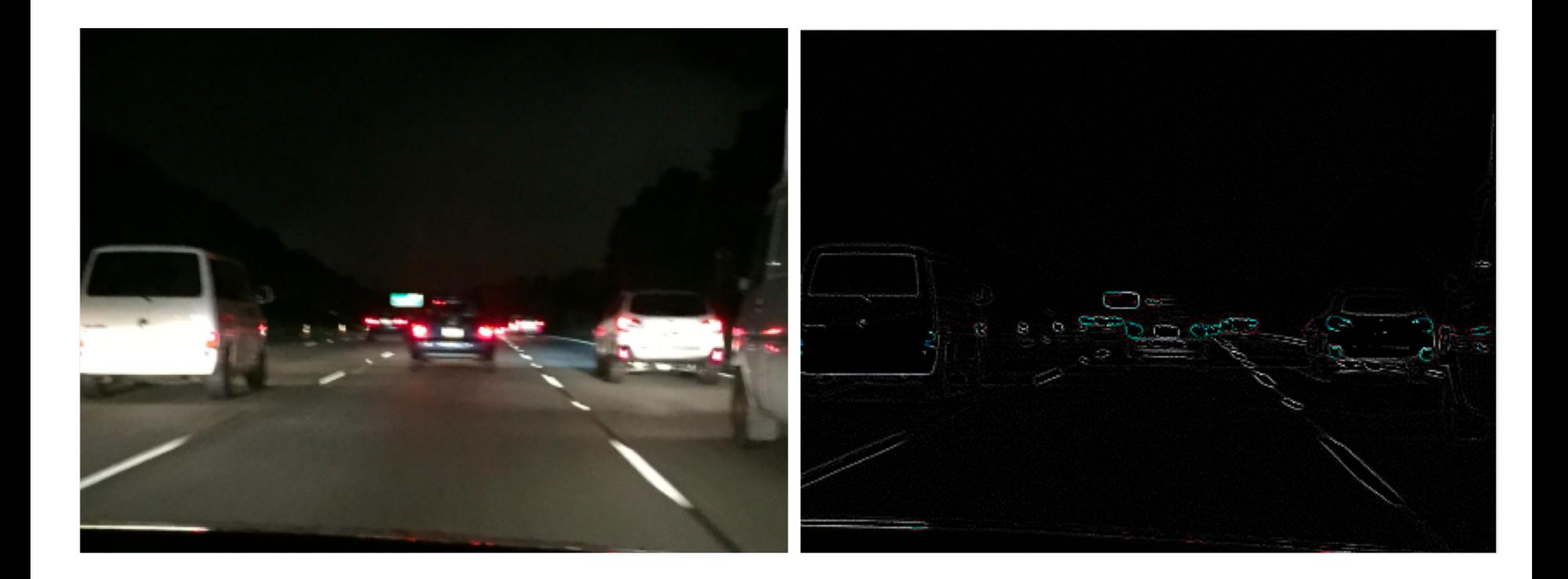

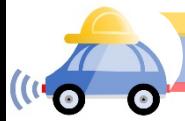

### Motivation: Image denoising

• How can we reduce noise in a photograph?

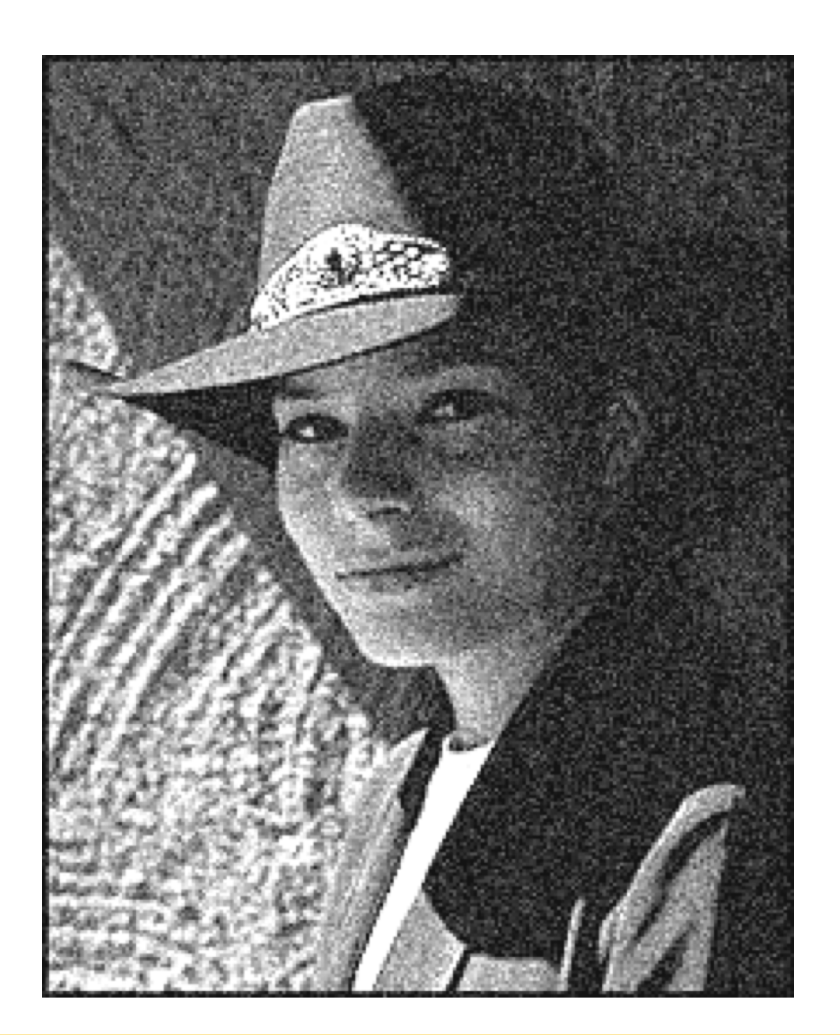

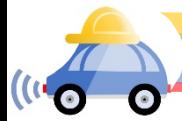

## Moving average

- Let's replace each pixel with a *weighted* average of its neighborhood
- The weights are called the *filter kernel*
- What are the weights for the average of a 3x3 neighborhood?

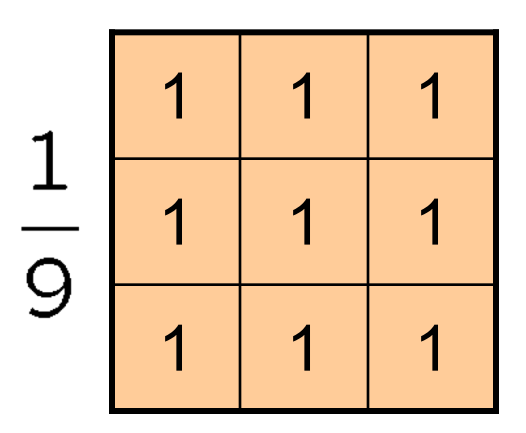

"box filter"

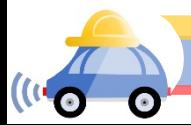

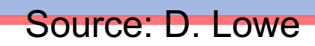

### Defining convolution

• Let *f* be the image and *g* be the kernel. The output of convolving *f* with *g* is denoted *f* \* *g*.

$$
(f * g)[m,n] = \sum_{k,l} f[m-k,n-l]g[k,l]
$$

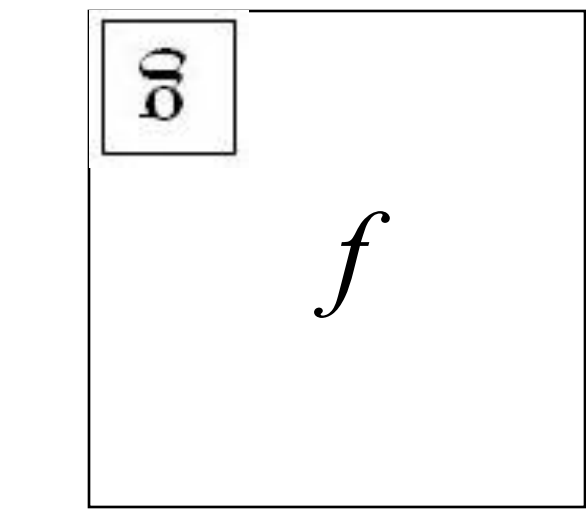

Convention: kernel is "flipped"

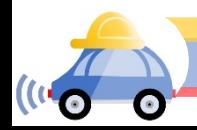

# Key properties

• **Shift invariance:** same behavior regardless of pixel location: filter(shift(*f*)) = shift(filter(*f*))

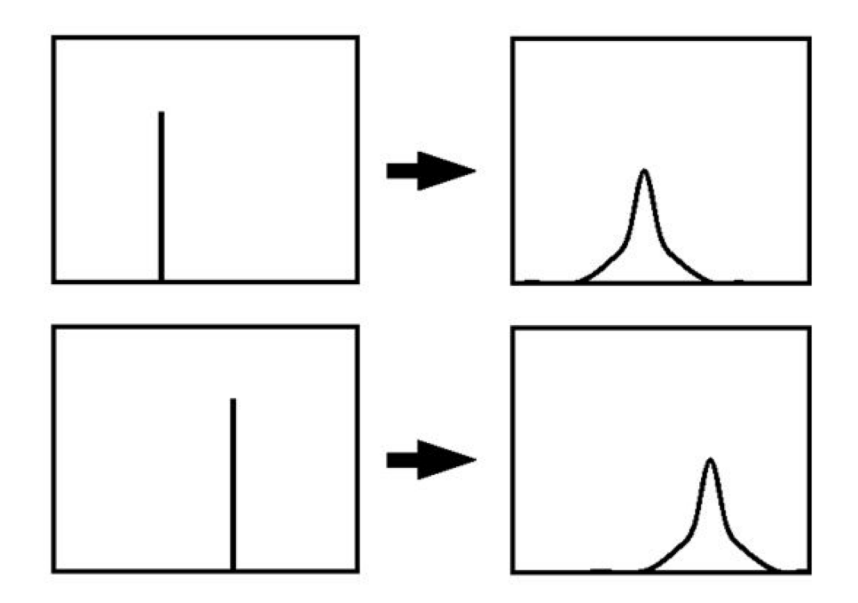

- **Linearity:**  $filter(f_1 + f_2) =$  $filter(f_1) + filter(f_2)$
- **Theoretical result:** any linear shift-invariant operator can be represented as a convolution

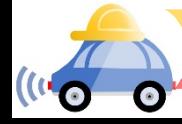

### Properties in more detail

- Commutative:  $a * b = b * a$ 
	- Conceptually no difference between filter and signal
- Associative: *a* \* (*b* \* *c*) = (*a* \* *b*) \* *c*
	- Often apply several filters one after another:  $(((a * b_1) * b_2) * b_3)$
	- This is equivalent to applying one filter:  $a * (b_1 * b_2 * b_3)$
- Distributes over addition:  $a * (b + c) = (a * b) + (a * c)$
- Scalars factor out:  $ka * b = a * kb = k (a * b)$
- Identity: unit impulse *e* = […, 0, 0, 1, 0, 0, …], *a* \* *e* = *a*

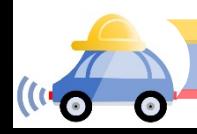

### openCV: filter2D

Output image same size as input

Multi-channel: each channel is processed independently

Extrapolation of border

Examples

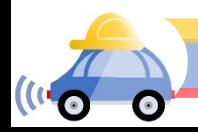

### Dealing with edges

What about missing pixel values?

- the filter window falls off the edge of the image
- need to extrapolate
- methods:
	- clip filter (black)
	- wrap around
	- copy edge
	- reflect across edge

#### cv.filter2D(src, dst, cv.CV\_8U, M, anchor, 0, cv.BORDER\_DEFAULT);

src input image

dst output image of the same size, same # of channels kernel convolution kernel, a single-channel floating point matrix anchor relative position of a filtered point within the kernel; default value  $cv.Point(-1, -1) = kernel center.$ 

borderType pixel extrapolation method(see cv.BorderTypes) BORDER\_DEFAULT, BORDER\_WRAP

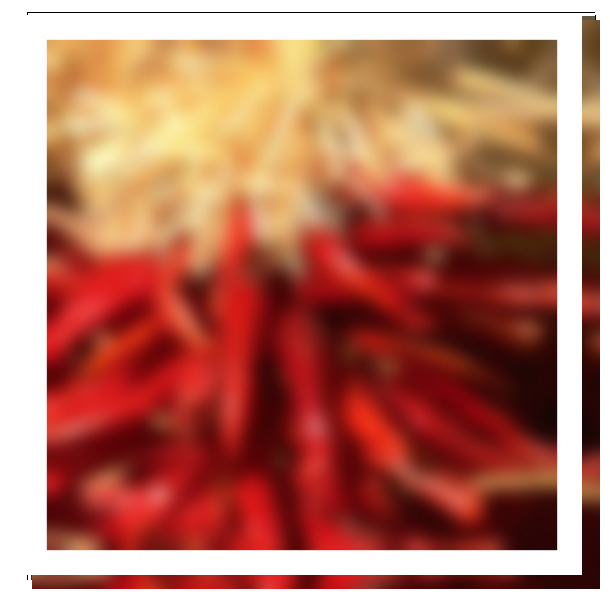

Source: S. Marschner

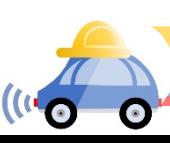

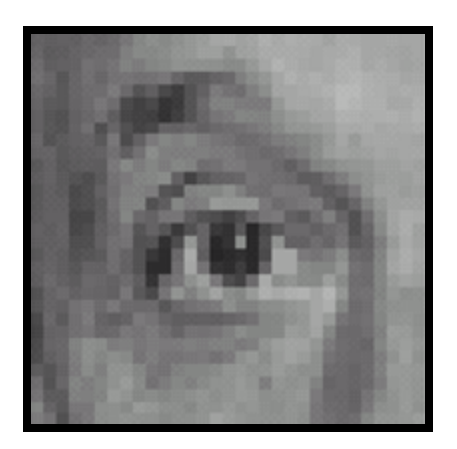

Original

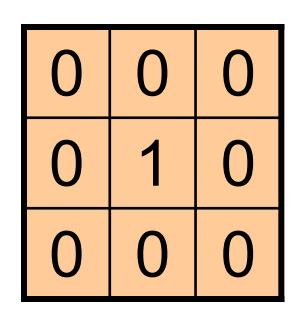

**?**

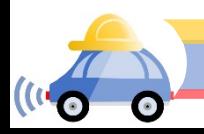

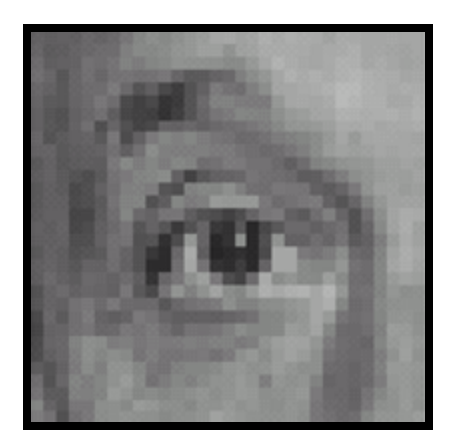

Original Filtered

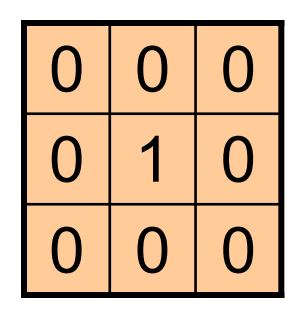

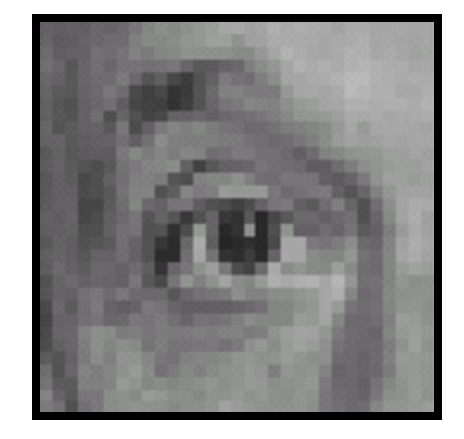

(no change)

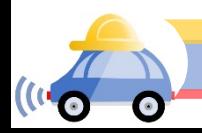

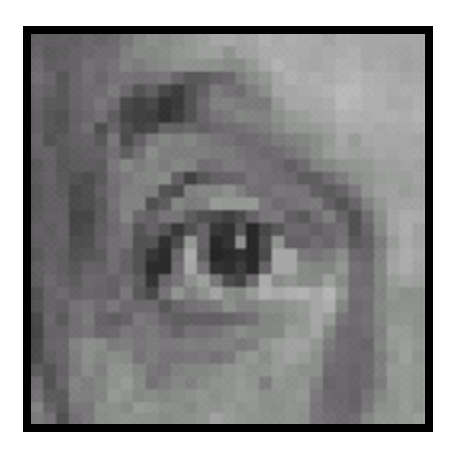

Original

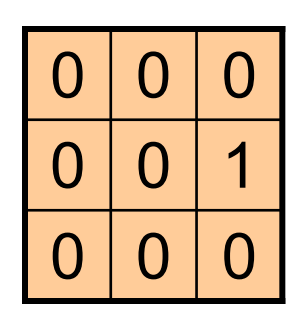

Source: D. Lowe

**?**

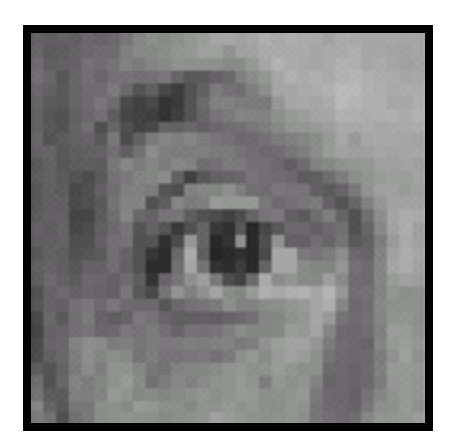

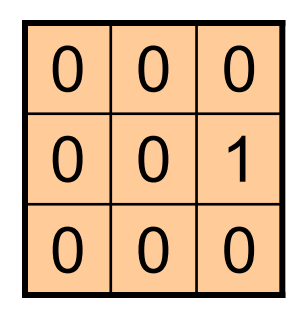

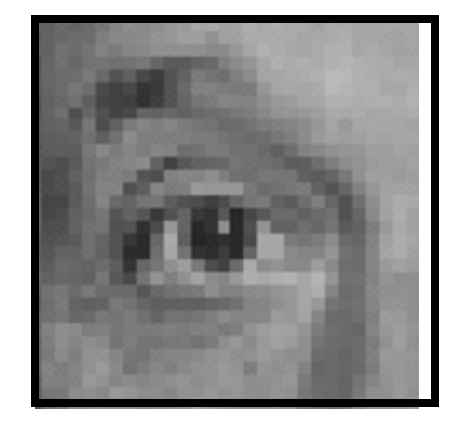

Original Shifted *left* By 1 pixel

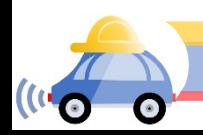

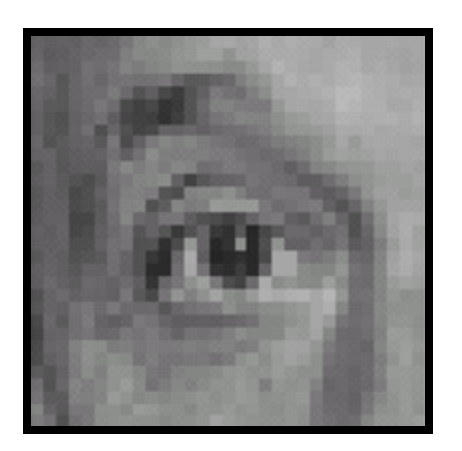

Original

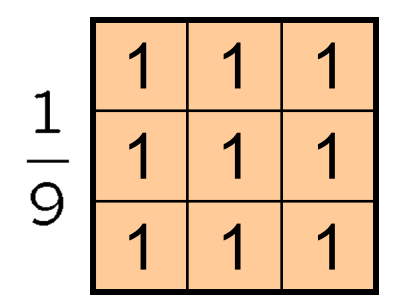

**?**

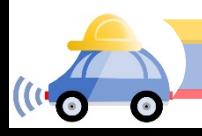

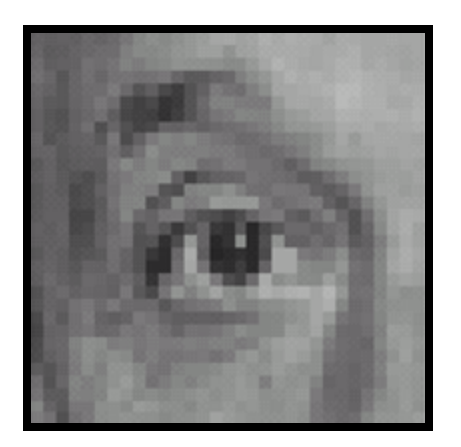

Original

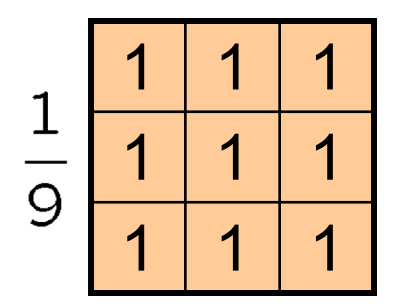

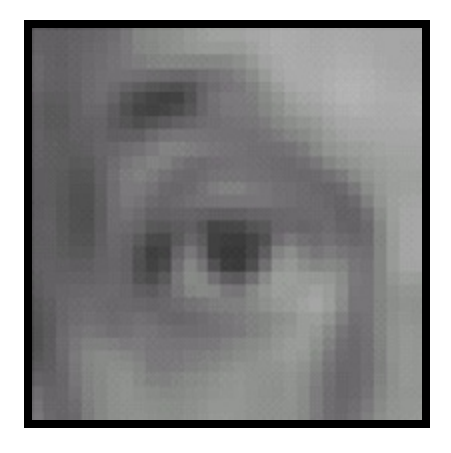

Blur (with a box filter)

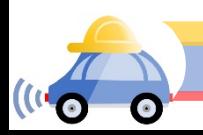

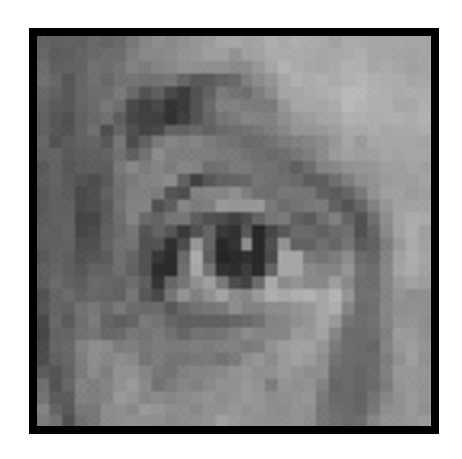

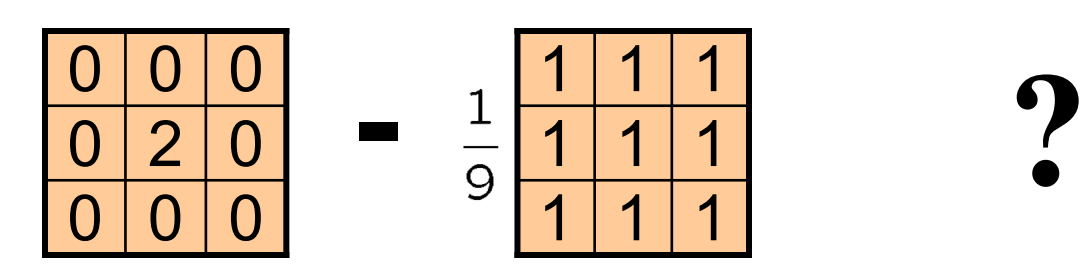

(Note that filter sums to 1)

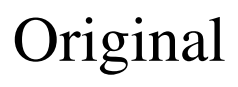

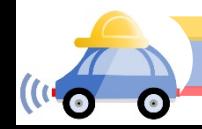

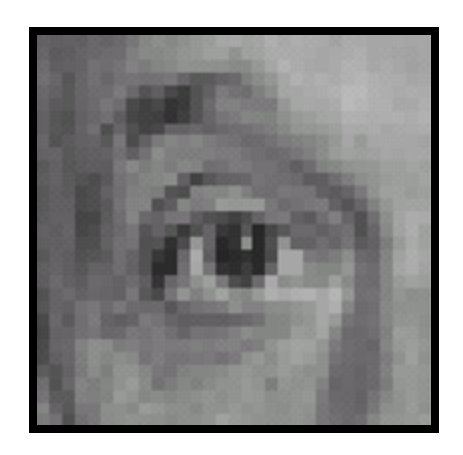

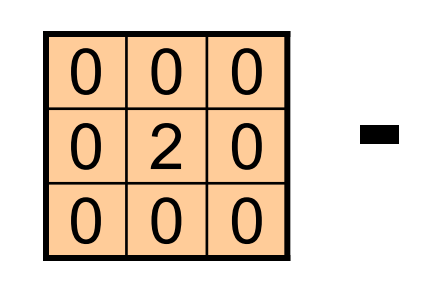

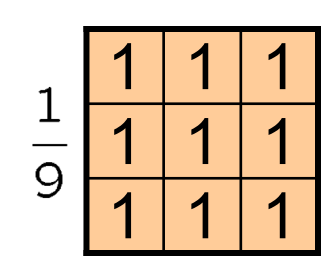

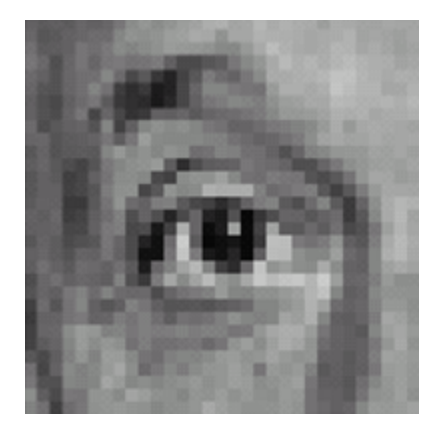

Original

#### **Sharpening filter**

- Accentuates differences

with local average

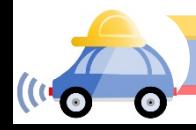

### Sharpening

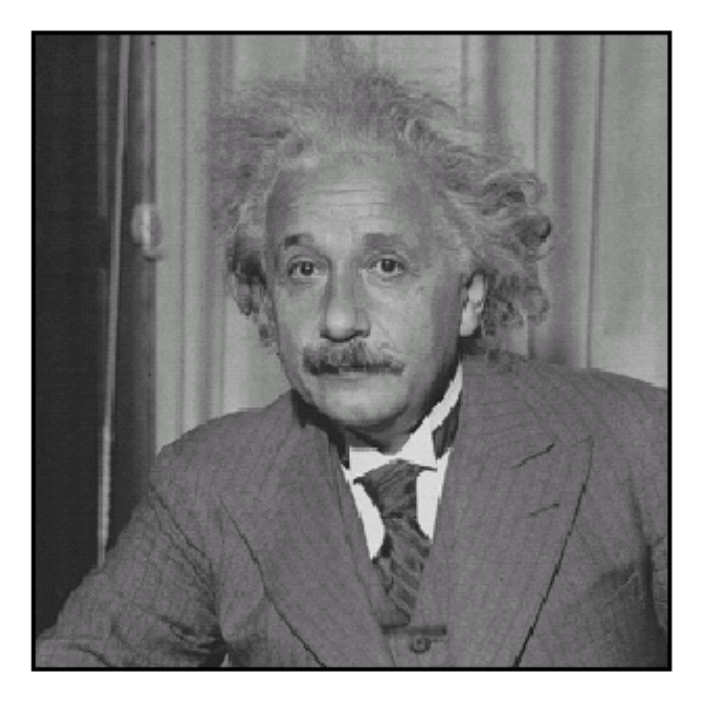

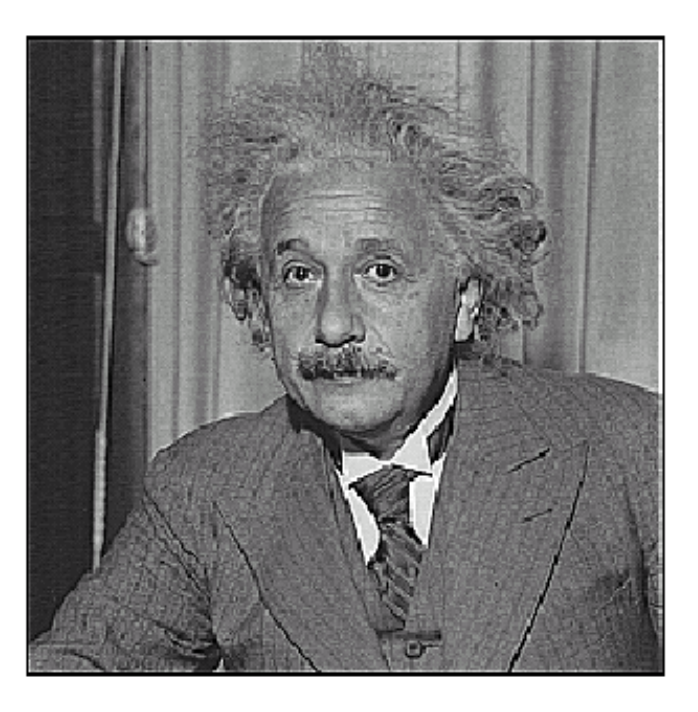

before

after

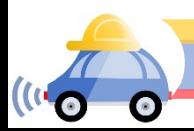

# Sharpening What does blurring take away?

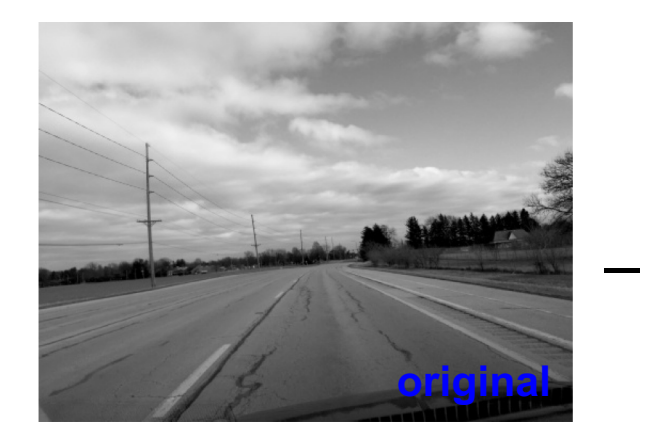

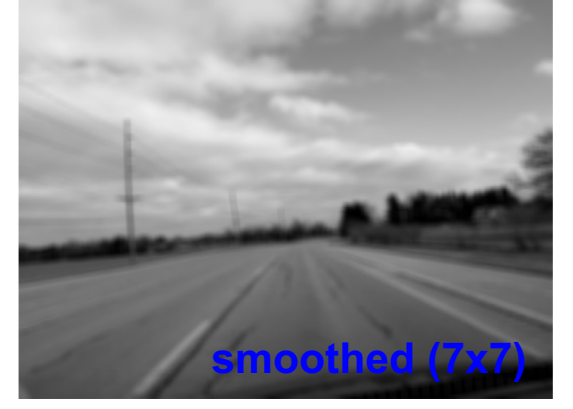

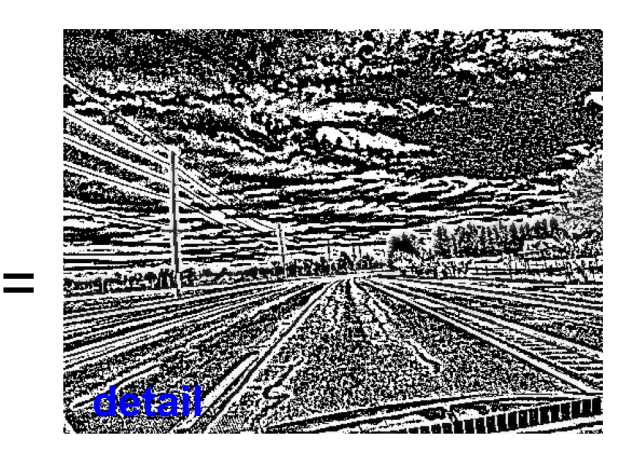

#### Let's add it back:

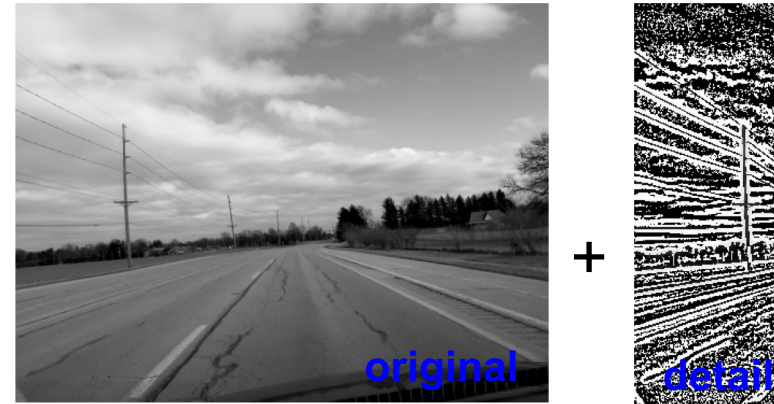

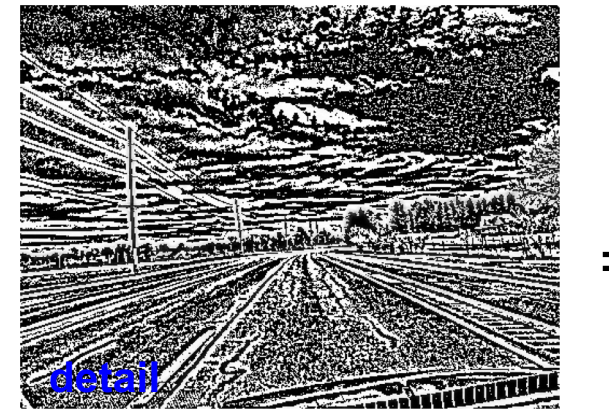

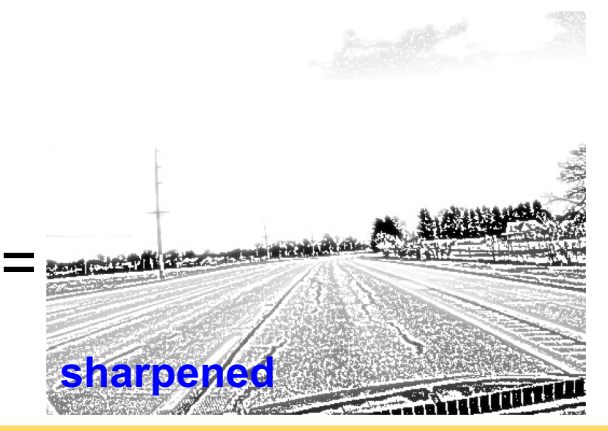

### Smoothing with box filter revisited

- What's wrong with this picture?
- What's the solution?

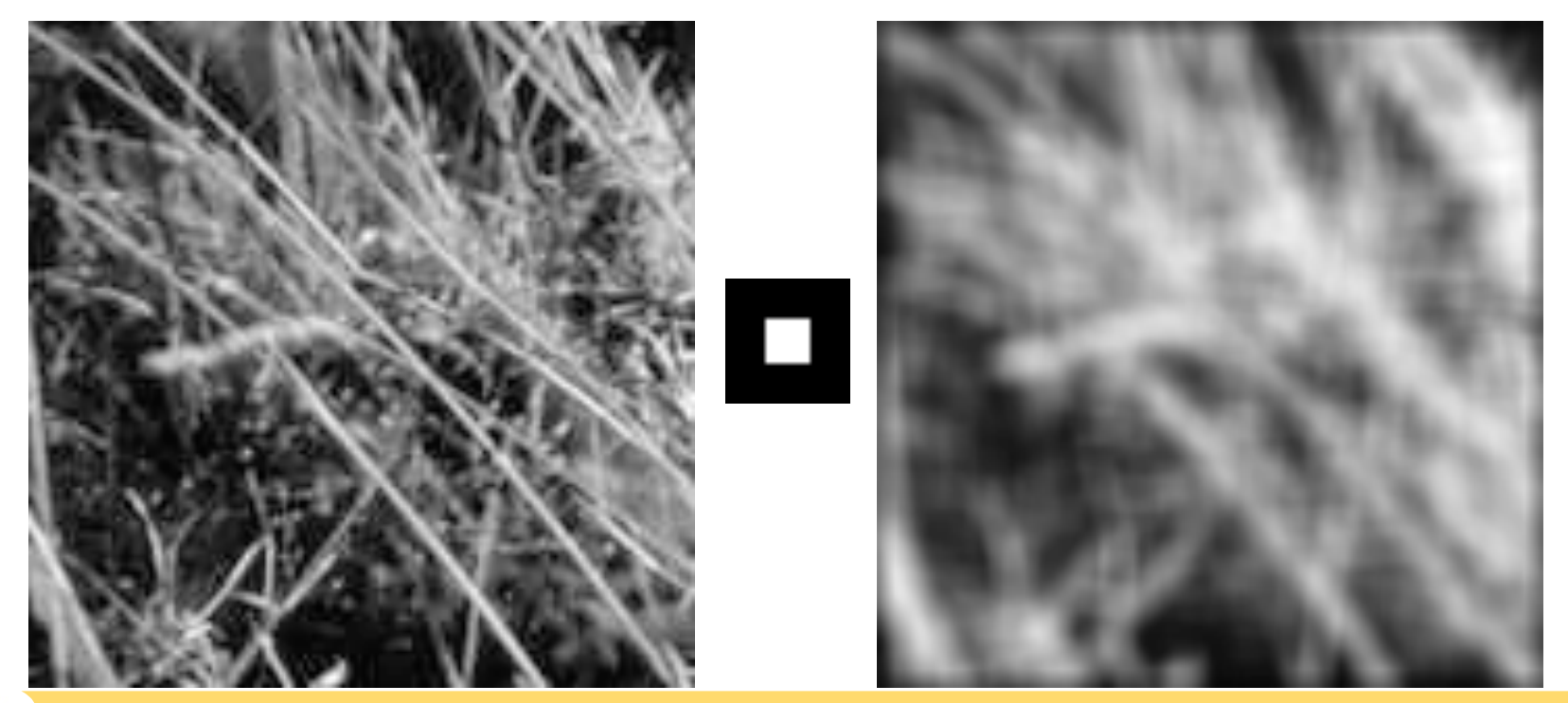

### Smoothing with box filter revisited

- What's wrong with this picture?
- What's the solution?
	- To eliminate edge effects, weight contribution of neighborhood pixels according to their closeness to the center

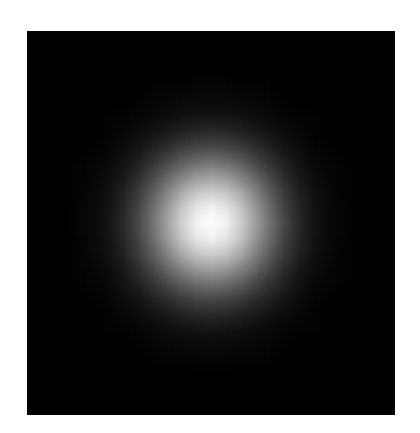

"fuzzy blob"

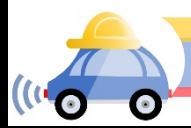

### Gaussian Kernel

$$
G_{\sigma} = \frac{1}{2\pi\sigma^2} e^{-\frac{(x^2 + y^2)}{2\sigma^2}}
$$

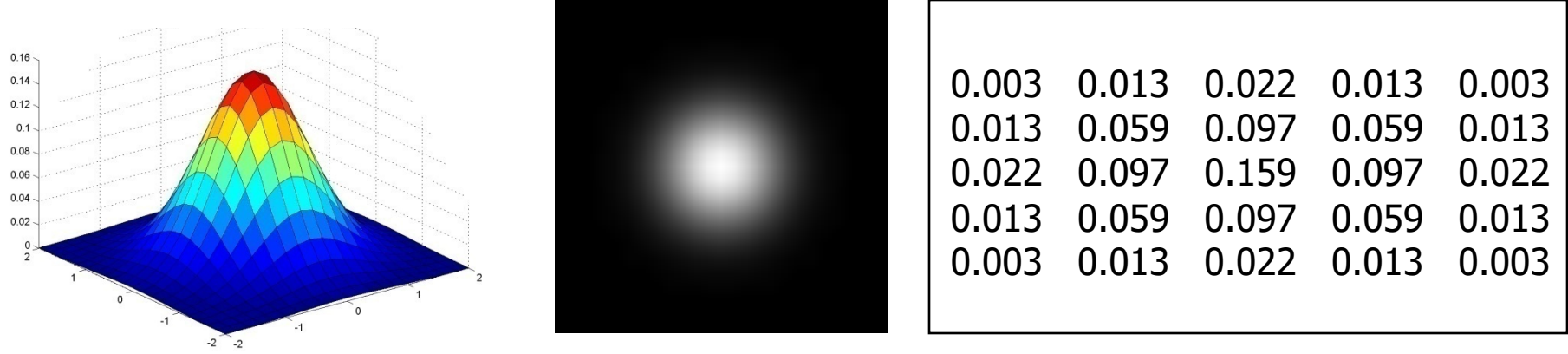

$$
5 \times 5, \sigma = 1
$$

Constant factor at front makes volume sum to 1 (can be ignored when computing the filter values, as we should renormalize weights to sum to 1 in any case)

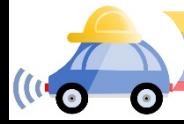

### Gaussian Kernel

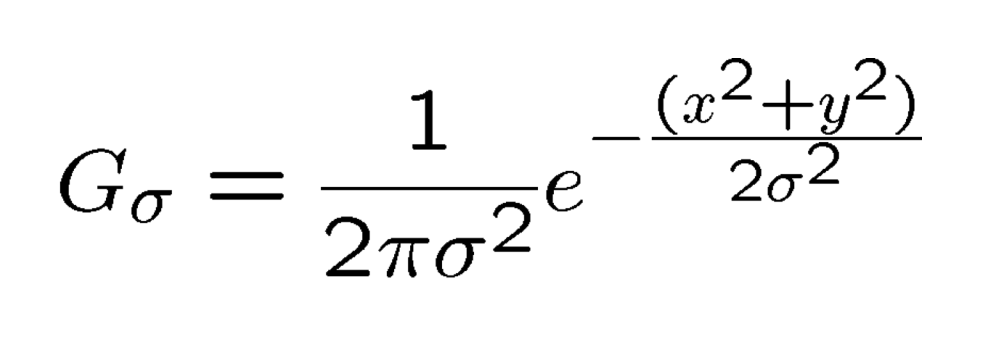

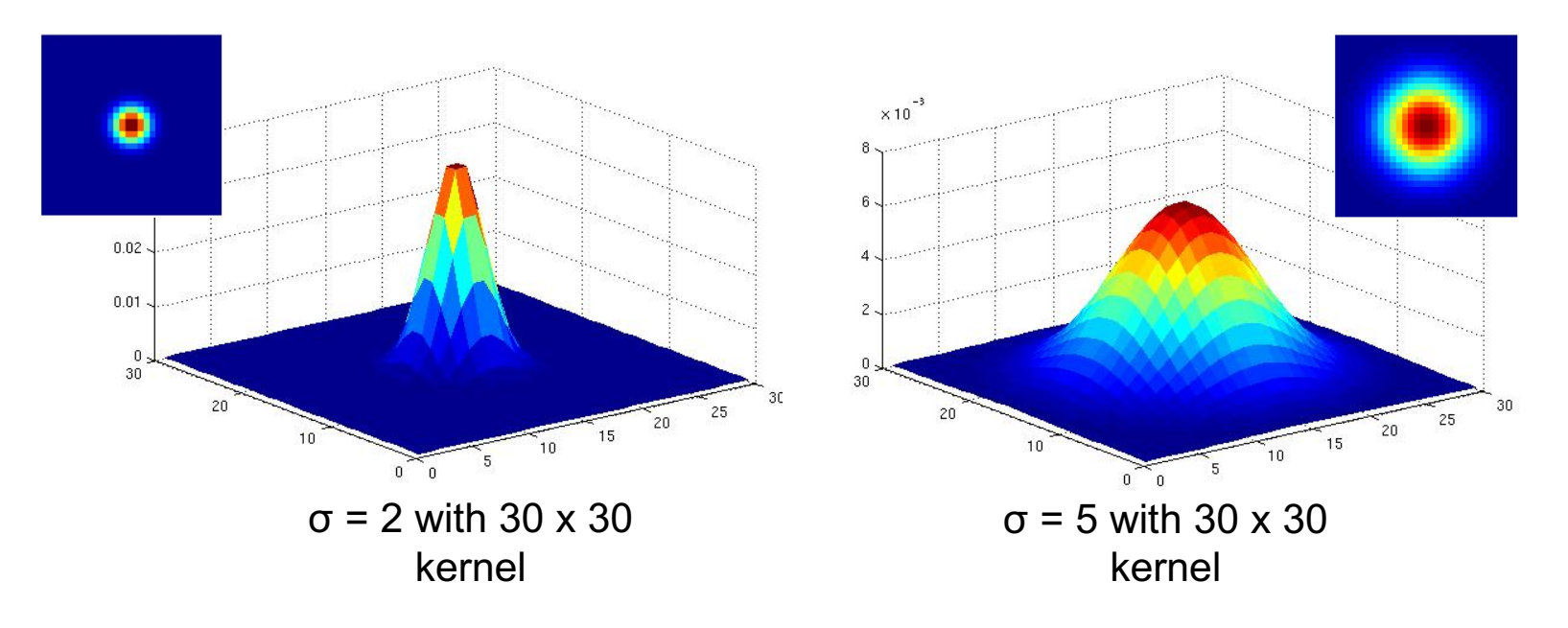

Standard deviation  $\sigma$ : determines extent of smoothing

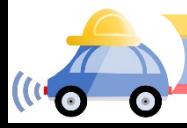

### Choosing kernel width

The Gaussian function has infinite support, but discrete filters use finite kernels

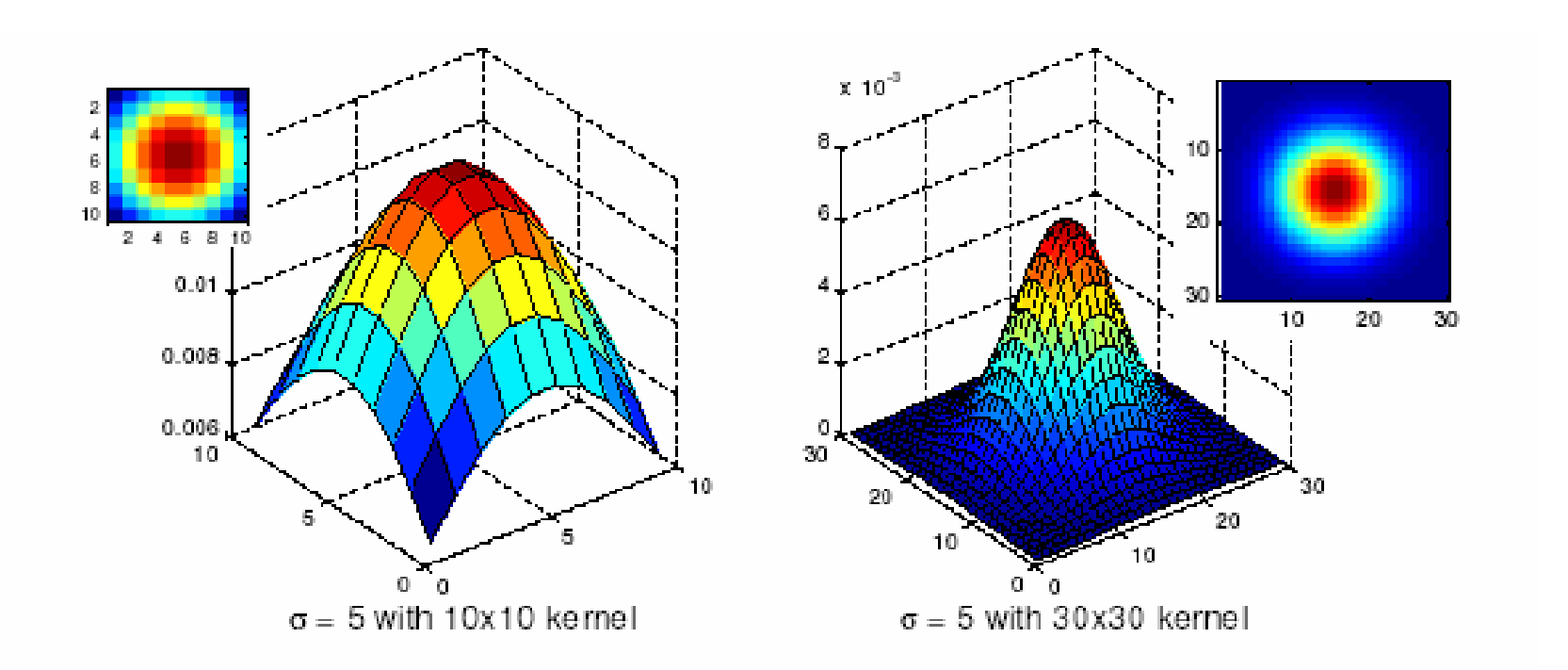

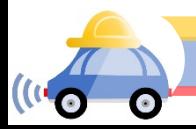

Source: K. Grauman

### Choosing kernel width

Rule of thumb: set filter half-width to about 3*σ*

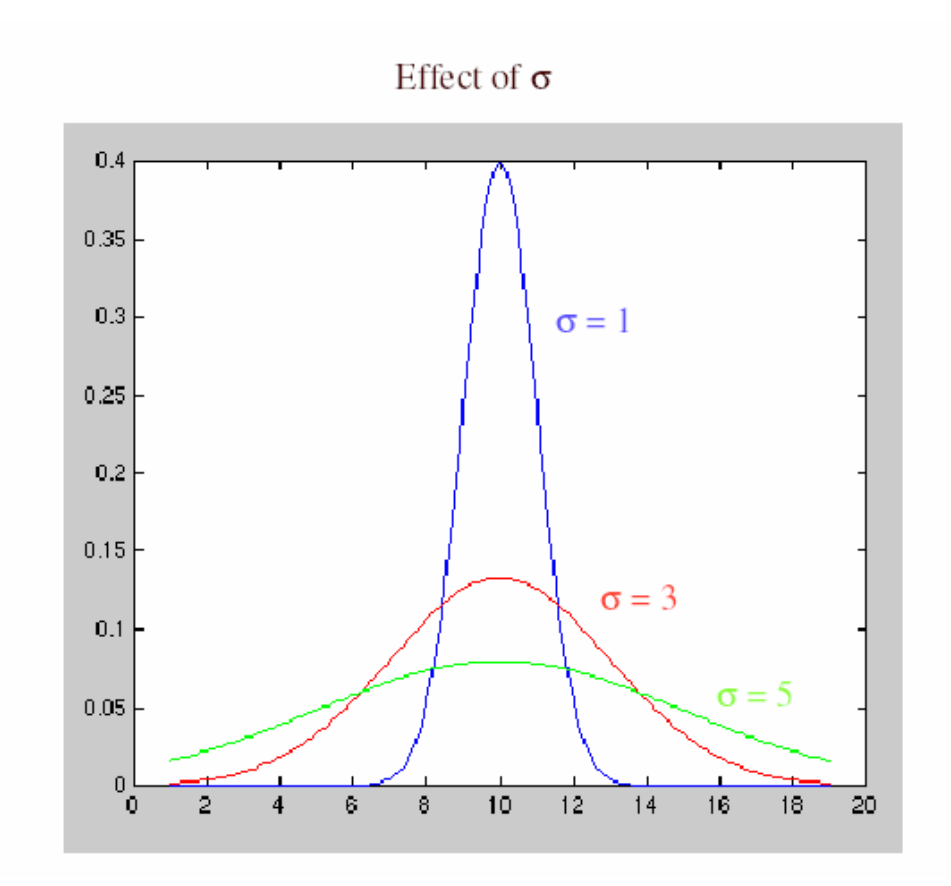

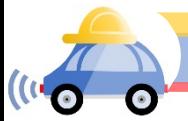

### Gaussian vs. box filtering

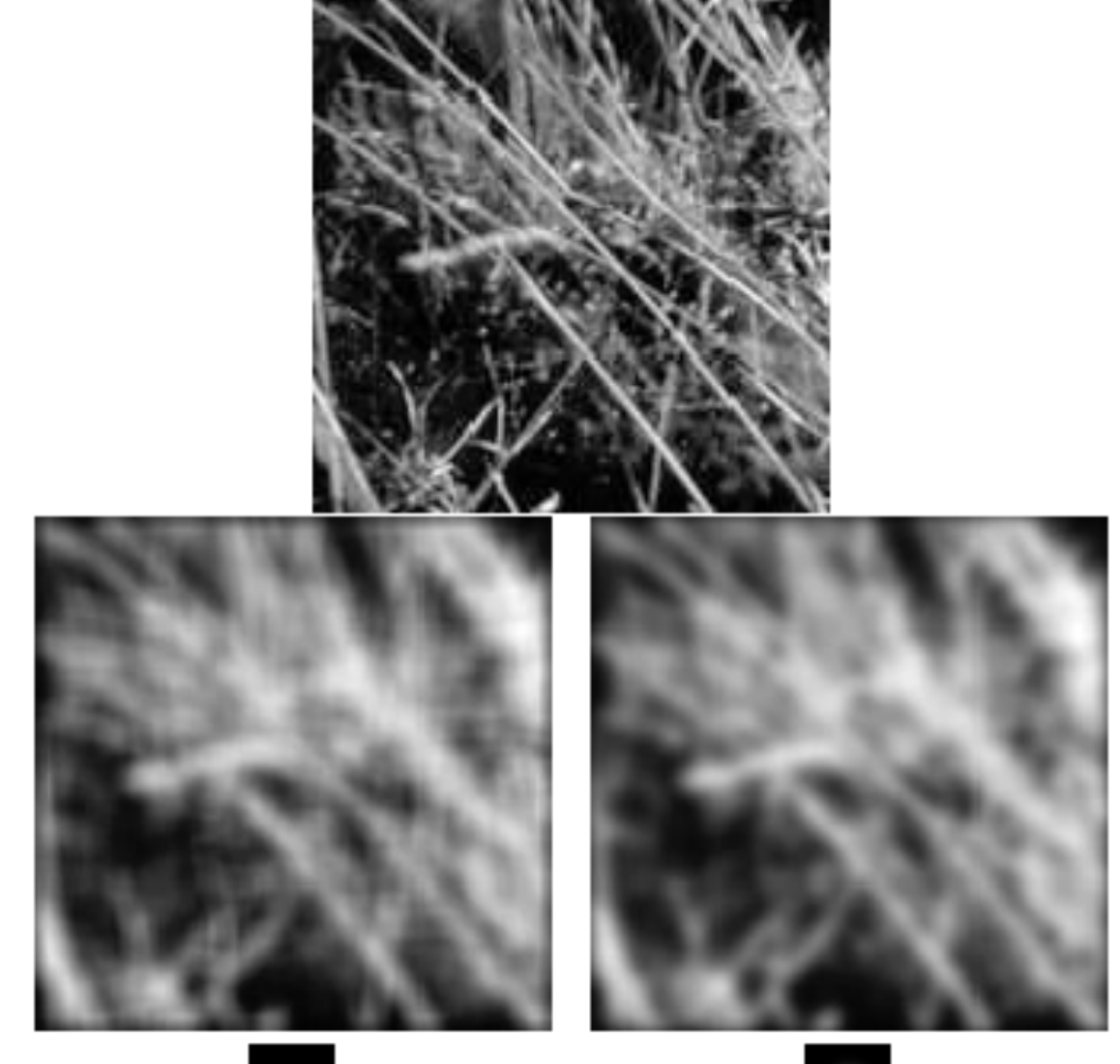

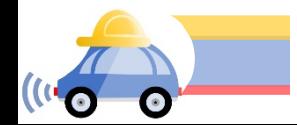

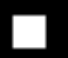

### Gaussian filters

- Remove high-frequency components from the image (*low-pass filter*)
- Convolution with self is another Gaussian
	- So can smooth with small- $\sigma$  kernel, repeat, and get same result as larger- $\sigma$  kernel would have
	- Convolving two times with Gaussian kernel with std. dev. *σ* is same as convolving once with kernel with std. dev.  $\sigma\sqrt{2}$
- *Separable* kernel
	- Factors into product of two 1D Gaussians
	- Discrete example:

$$
\begin{bmatrix} 1 & 2 & 1 \ 2 & 4 & 2 \ 1 & 2 & 1 \end{bmatrix} = \begin{bmatrix} 1 \ 2 \ 1 \end{bmatrix} \begin{bmatrix} 1 & 2 & 1 \end{bmatrix}
$$

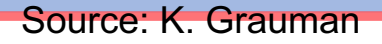

### Separability of the Gaussian filter

$$
G_{\sigma}(x,y) = \frac{1}{2\pi\sigma^2} \exp^{-\frac{x^2 + y^2}{2\sigma^2}}
$$
  
= 
$$
\left(\frac{1}{\sqrt{2\pi}\sigma} \exp^{-\frac{x^2}{2\sigma^2}}\right) \left(\frac{1}{\sqrt{2\pi}\sigma} \exp^{-\frac{y^2}{2\sigma^2}}\right)
$$

The 2D Gaussian can be expressed as the product of two functions, one a function of  $x$  and the other a function of  $y$ 

In this case, the two functions are the (identical) 1D Gaussian

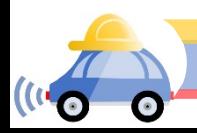

### Why is separability useful?

- Separability means that a 2D convolution can be reduced to two 1D convolutions (one along rows and one along columns)
- What is the complexity of filtering an  $n\times n$ image with an  $m \times m$  kernel?
	- $O(n^2 m^2)$
- What if the kernel is separable?
	- $\cdot$  O(n<sup>2</sup> m)

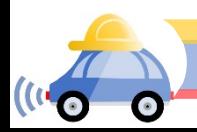

### Noise

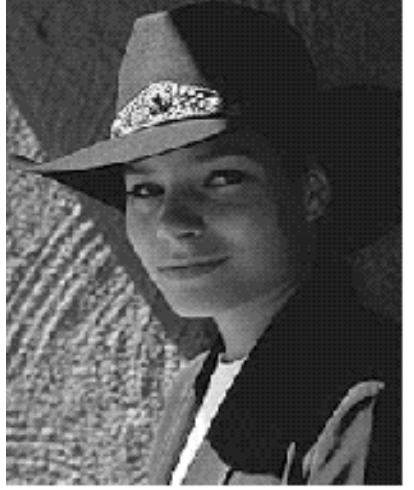

Original

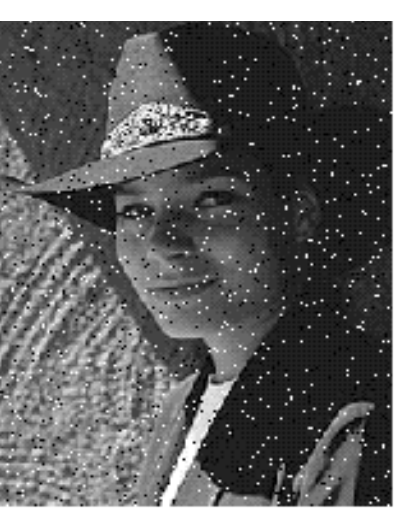

Salt and pepper noise

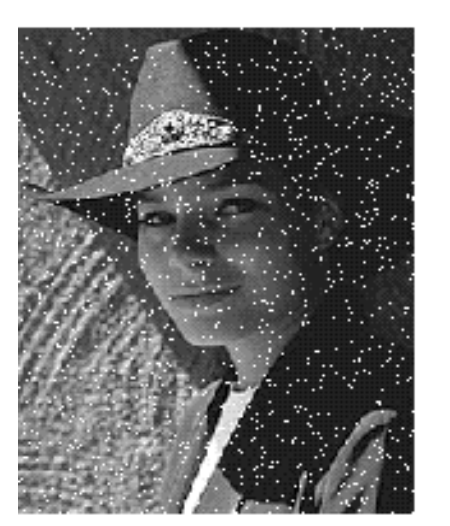

Impulse noise

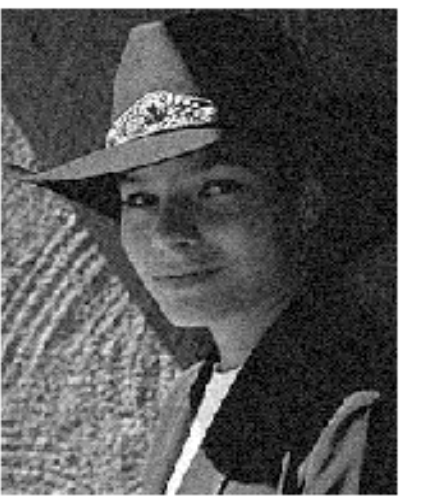

Gaussian noise

- **Salt and pepper noise**: contains random occurrences of black and white pixels
- **Impulse noise:**  contains random occurrences of white pixels
- **Gaussian noise**: variations in intensity drawn from a Gaussian normal distribution

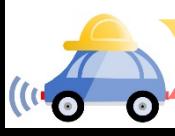

### Reducing salt-and-pepper noise

3x3 5x5 7x7

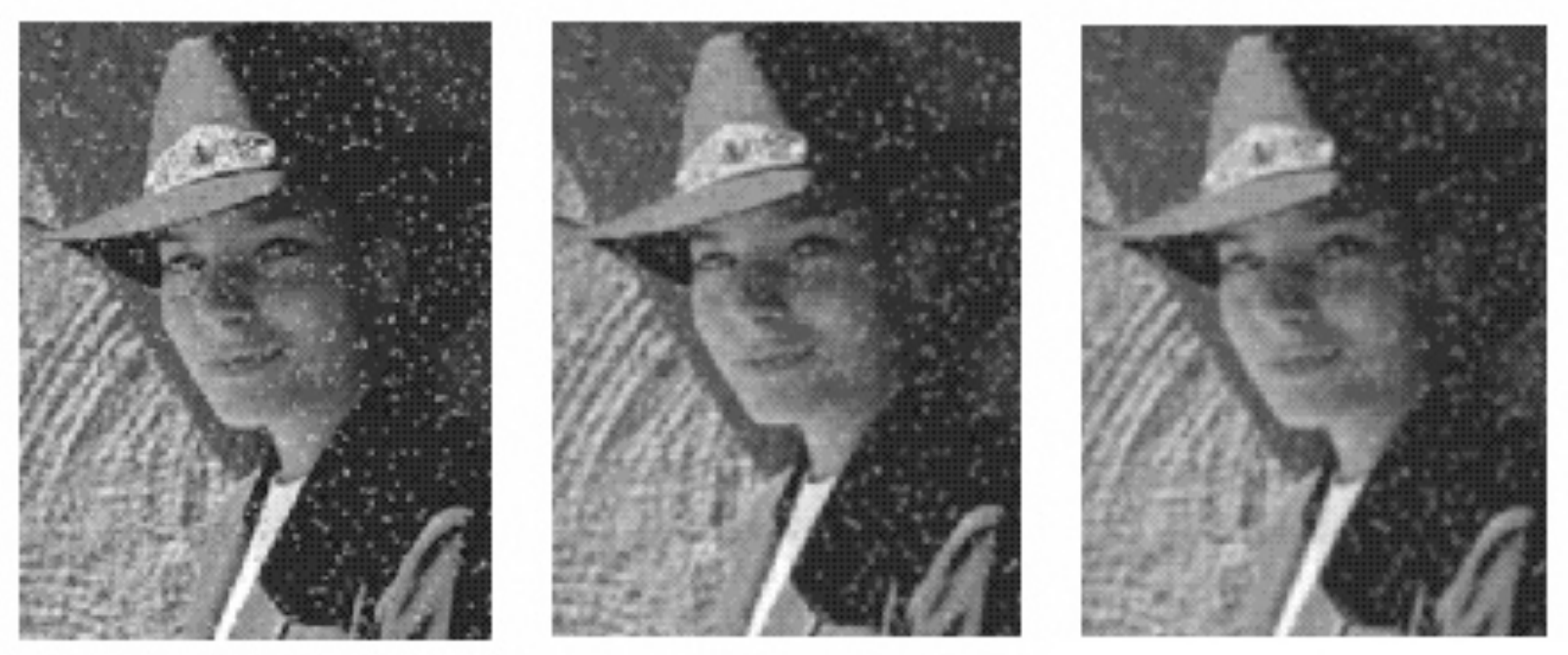

#### What's wrong with the results?

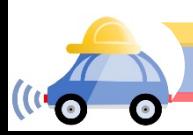

### Alternative idea: Median filtering

• A **median filter** operates over a window by selecting the median intensity in the window

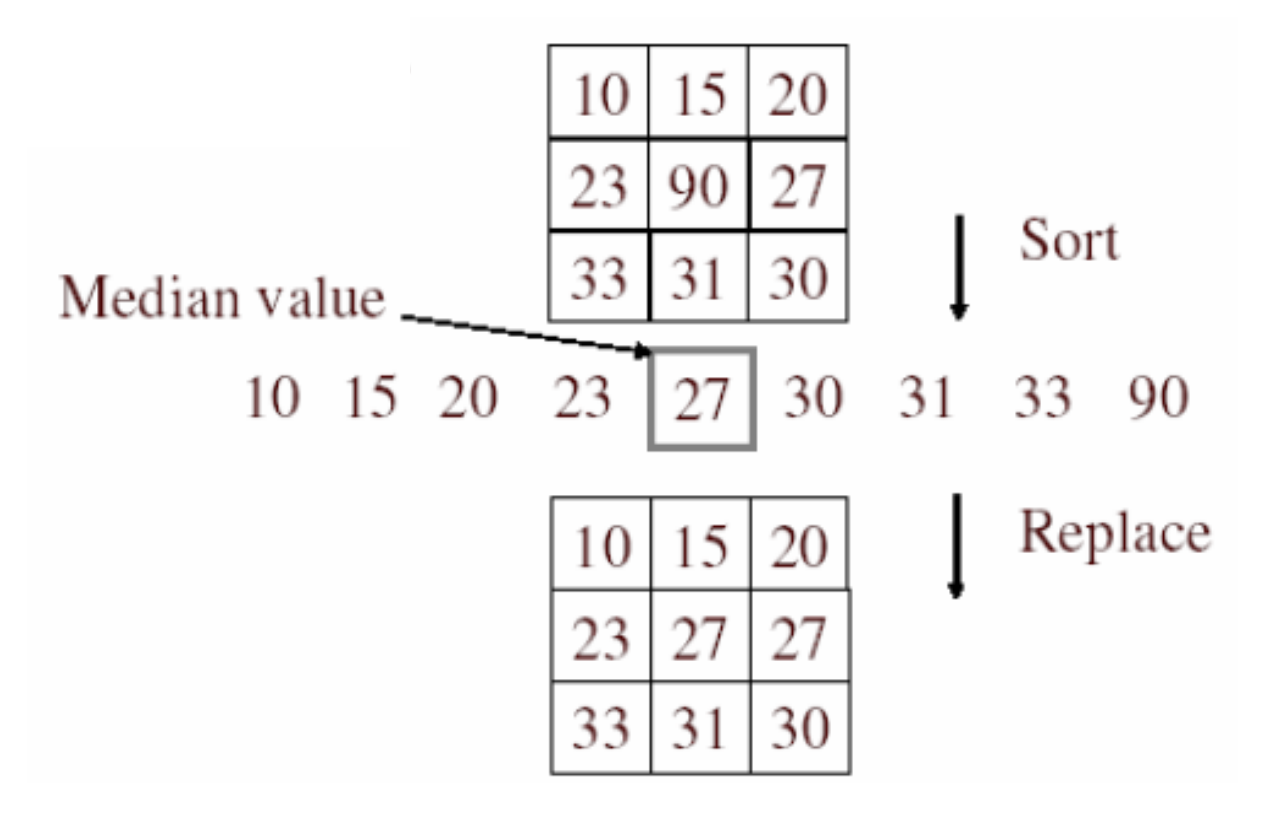

Is median filtering linear?

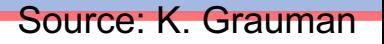

### Median filter

- Is median filtering linear?
- Let's try filtering

#### 1 1 1 1 1 2 2 2 2  $\lceil$  $\lfloor$  $\overline{\phantom{a}}$  $\overline{\phantom{a}}$  $\mathsf{l}$  $\lceil$  $\rfloor$ & &  $\overline{\phantom{a}}$ + 0 0 0 0 1 0 0 0 0  $\lceil$  $\lfloor$  $\overline{\phantom{a}}$  $\overline{\phantom{a}}$  $\mathsf{l}$  $\mathcal I$  $\rfloor$  $\overline{\phantom{a}}$  $\overline{\phantom{a}}$  $\overline{\phantom{a}}$

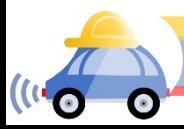

### Median filter

- What advantage does median filtering have over Gaussian filtering?
	- Robustness to outliers

filters have width 5 :

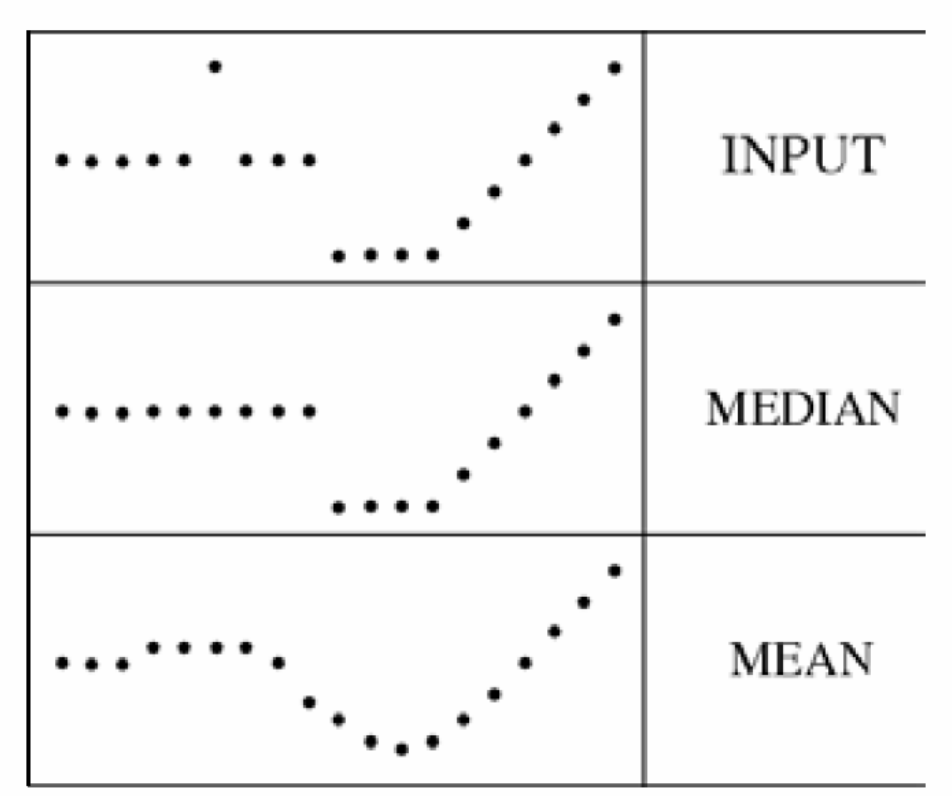

Source: K. Grauman

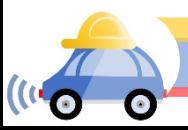

### Median filter

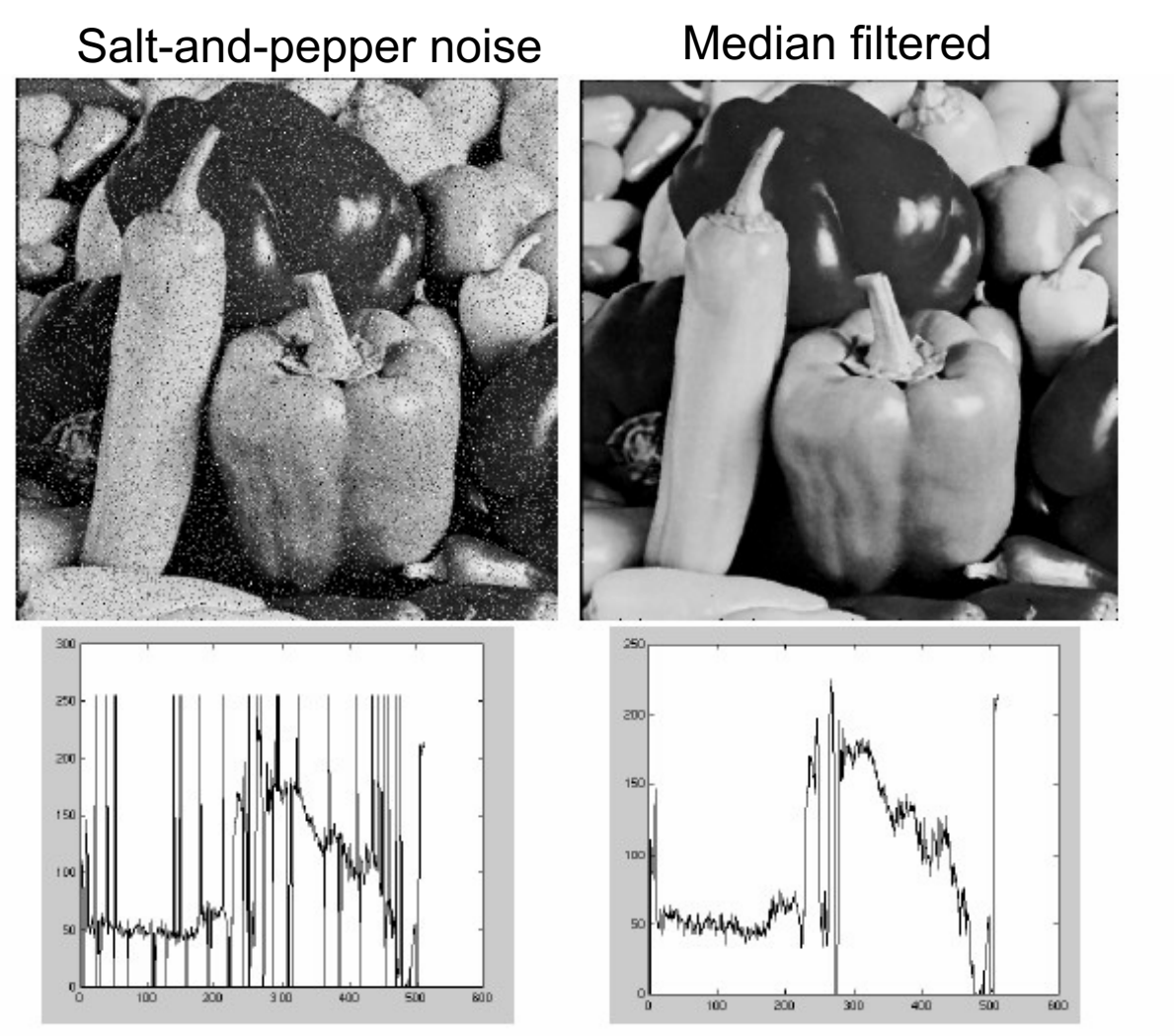

open cv: cv2.medianBlur (input, output,ksize)

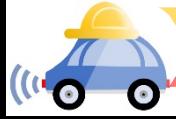

Source: M. Hebert

### Gaussian vs. median filtering

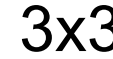

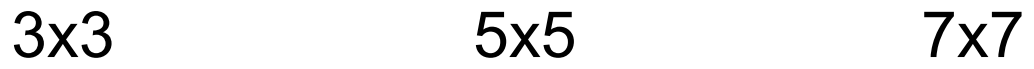

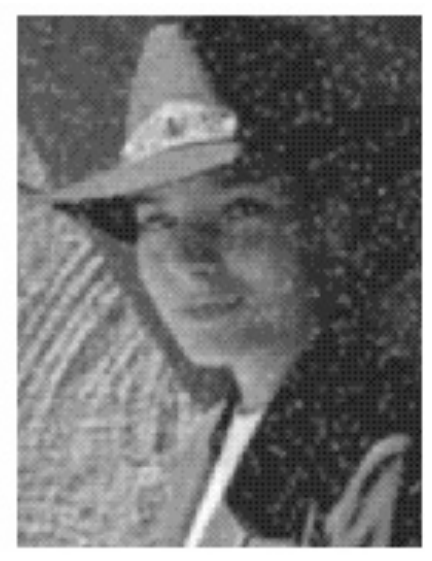

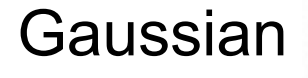

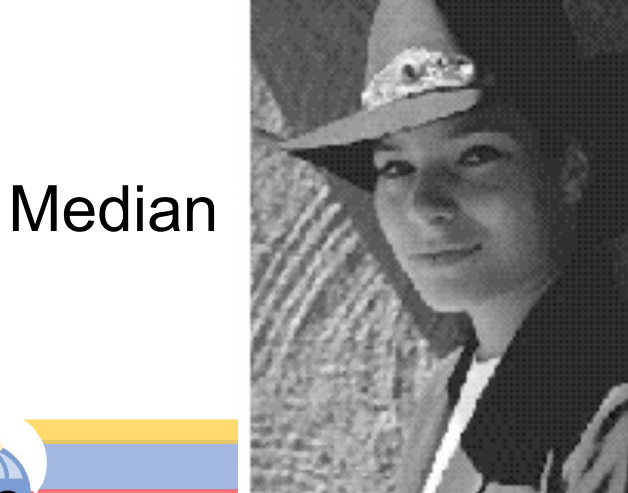

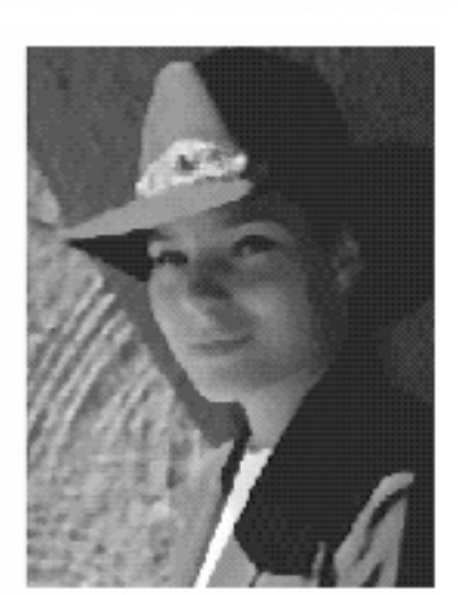

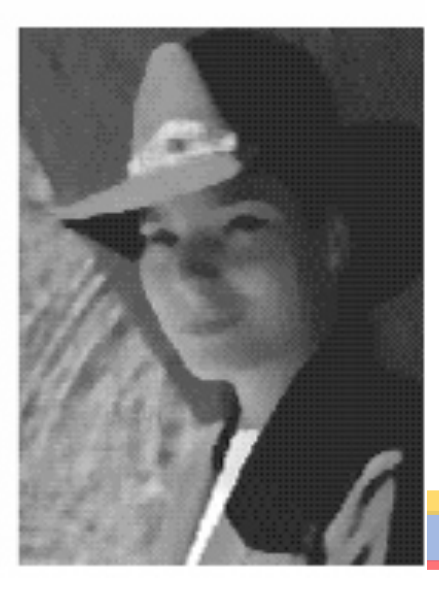

### Review: Image filtering

- Convolution
- Box vs. Gaussian filter
- Separability
- Median filter

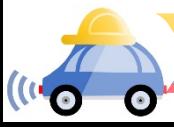

### Edge detection

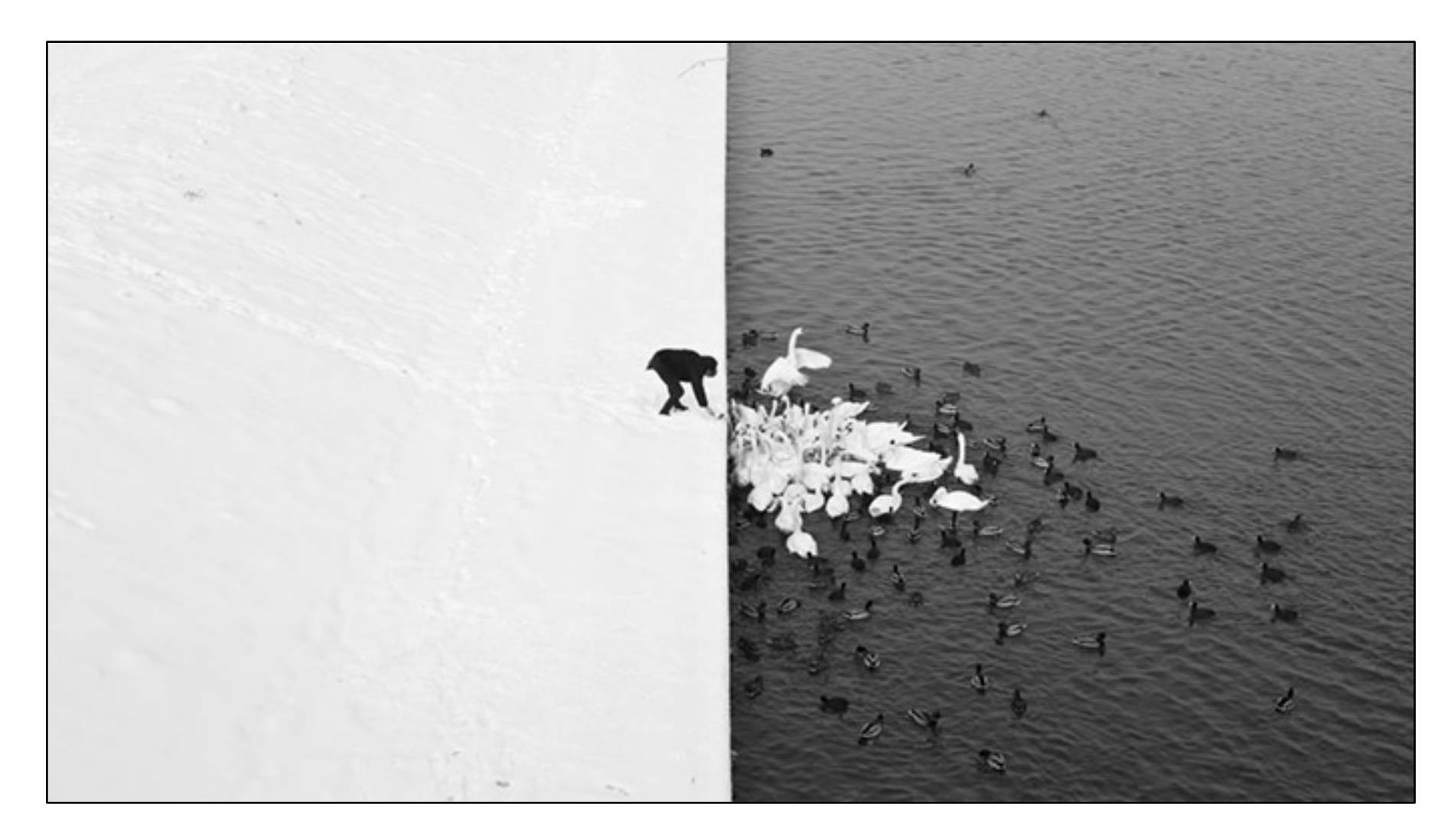

Winter in Kraków [photographed by Marcin](http://www.likecool.com/Winter_in_Krak_w_photographed_by_Marcin_Ryczek--Pic--Gear.html) Ryczek

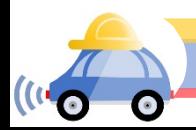

### Edge detection

- **Goal:** Identify sudden changes (discontinuities) in an image
- Intuitively, edges carry most of the semantic and shape information from the image
	- E.g., Lanes, traffic signs, cars

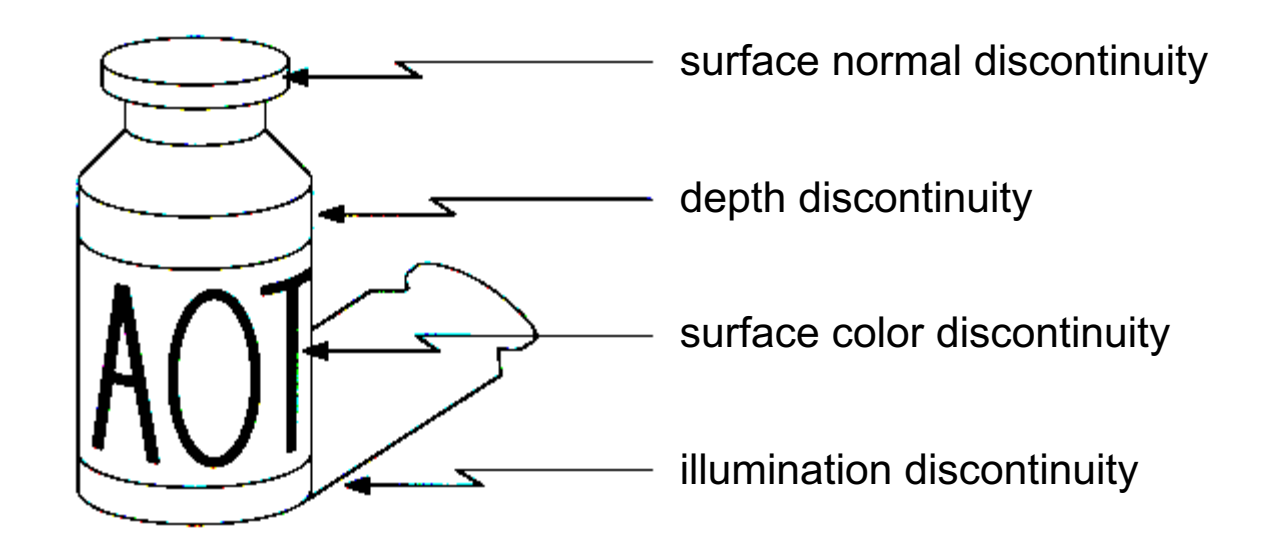

### Edge detection

• An edge is a place of rapid change in the image intensity function

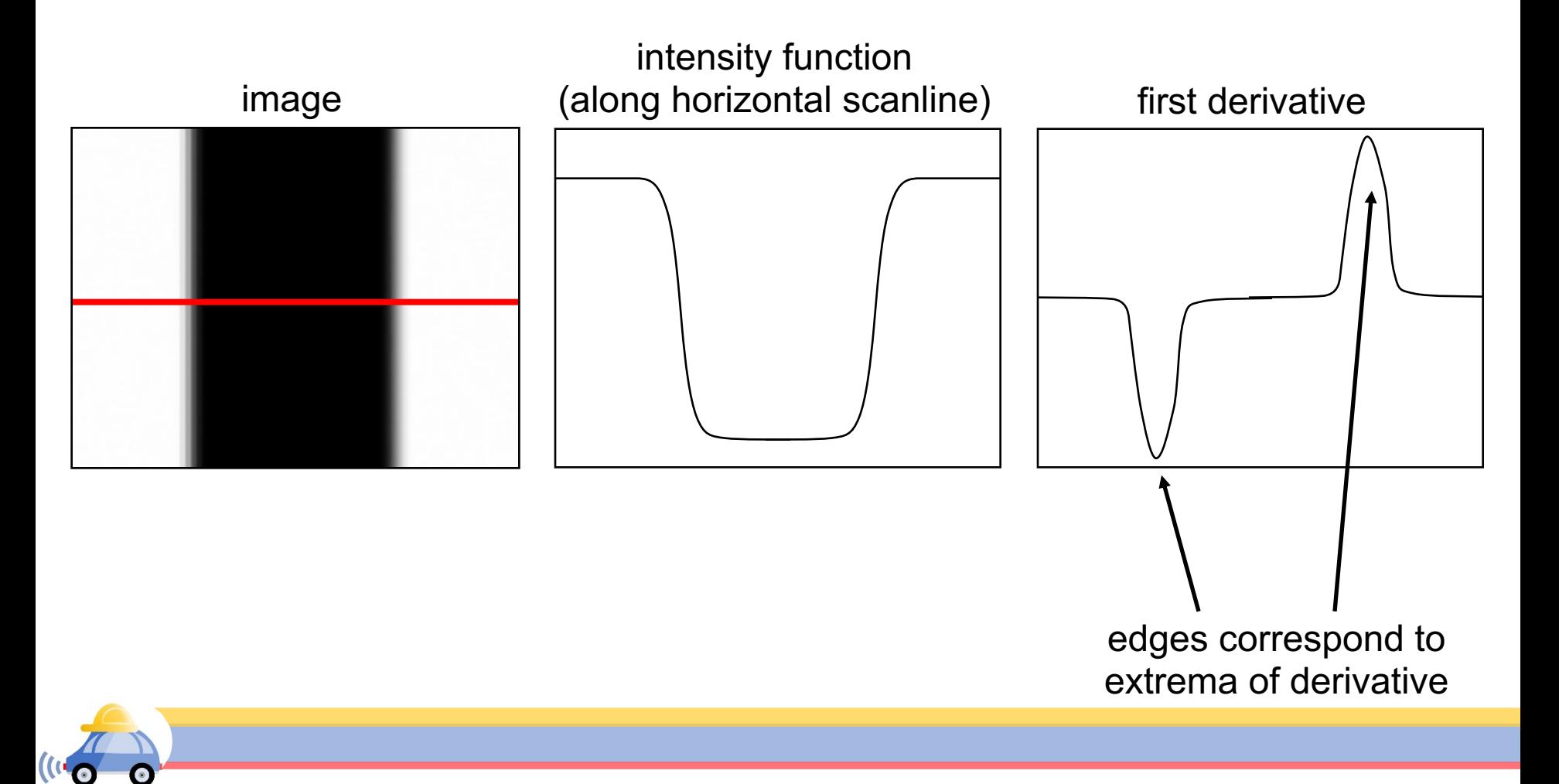

# Derivatives with convolution

For 2D function f(x,y), the partial derivative w.r.t *x* is:

$$
\frac{\partial f(x, y)}{\partial x} = \lim_{\varepsilon \to 0} \frac{f(x + \varepsilon, y) - f(x, y)}{\varepsilon}
$$

For discrete data, we can approximate using finite differences:

$$
\frac{\partial f(x, y)}{\partial x} \approx \frac{f(x+1, y) - f(x, y)}{1}
$$
  
To implement the above as convolution, what would be the associated filter?

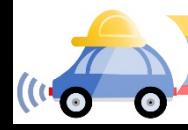

### Partial derivatives of an image

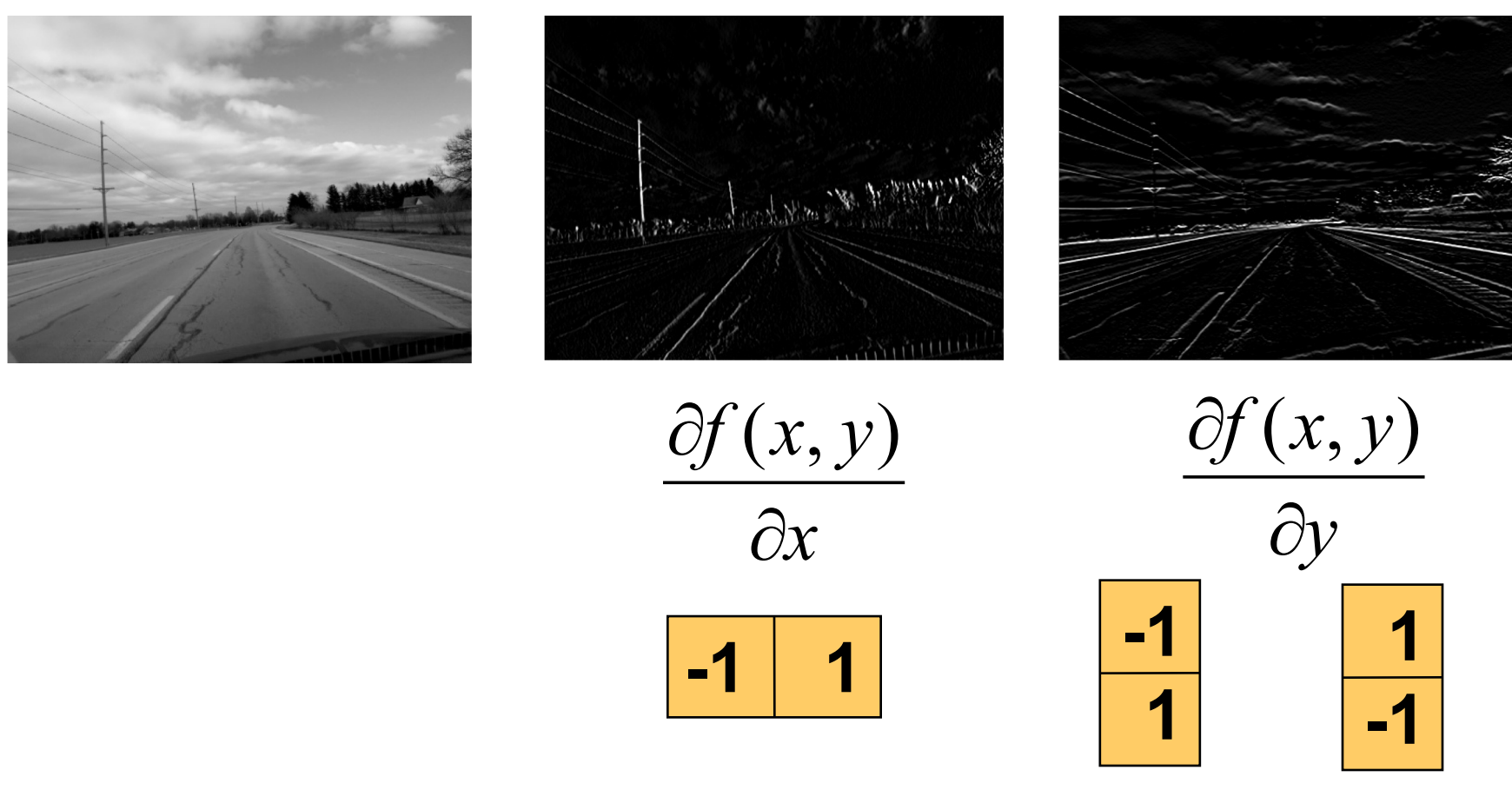

Which shows changes with respect to x?

### Finite difference filters

Other approximations of derivative filters exist:

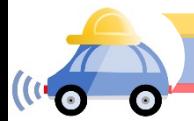

Source: K. Grauman

# Image gradient The gradient of an image:  $\nabla f = \left| \frac{\partial f}{\partial x}, \frac{\partial f}{\partial y} \right|$  $\chi_{\theta}$ ,  $\nabla f = \left[\frac{\partial f}{\partial x}, \frac{\partial f}{\partial y}\right]$  $\nabla f = \left[\frac{\partial f}{\partial x}, 0\right]$  $\nabla f = \left[0, \frac{\partial f}{\partial y}\right]$

The gradient points in the direction of most rapid increase in intensity

• How does this direction relate to the direction of the edge?

The gradient direction is given by  $\theta = \tan^{-1} \left( \frac{\partial f}{\partial u} / \frac{\partial f}{\partial x} \right)$ 

The edge strength is given by the gradient magnitude (norm)

$$
\|\nabla f\| = \sqrt{\left(\frac{\partial f}{\partial x}\right)^2 + \left(\frac{\partial f}{\partial y}\right)^2}
$$

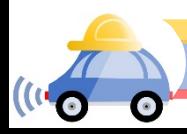

### Effects of noise

Consider a single row or column of the image

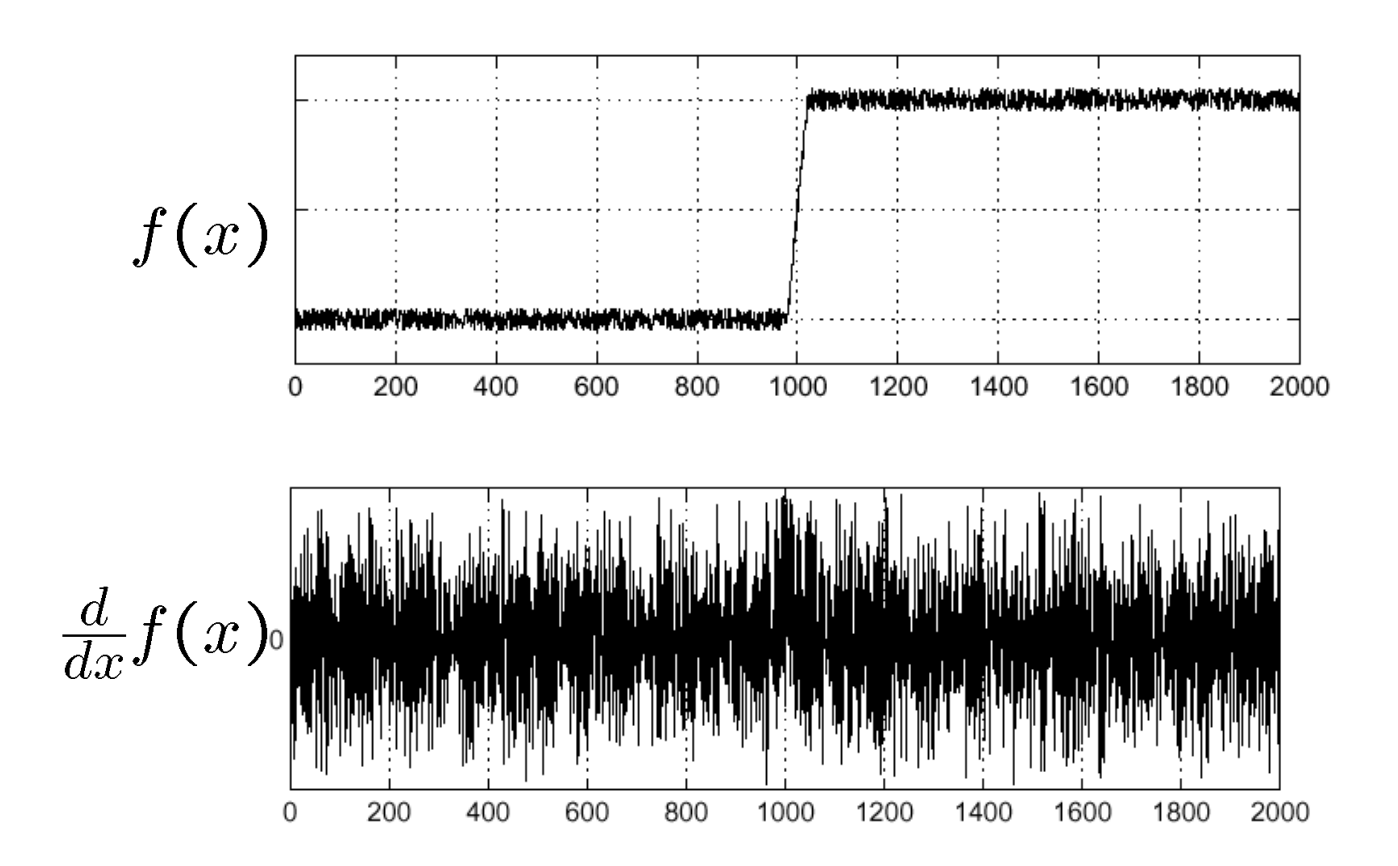

Where is the edge?

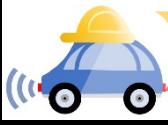

Source: S. Seitz

### Solution: smooth first

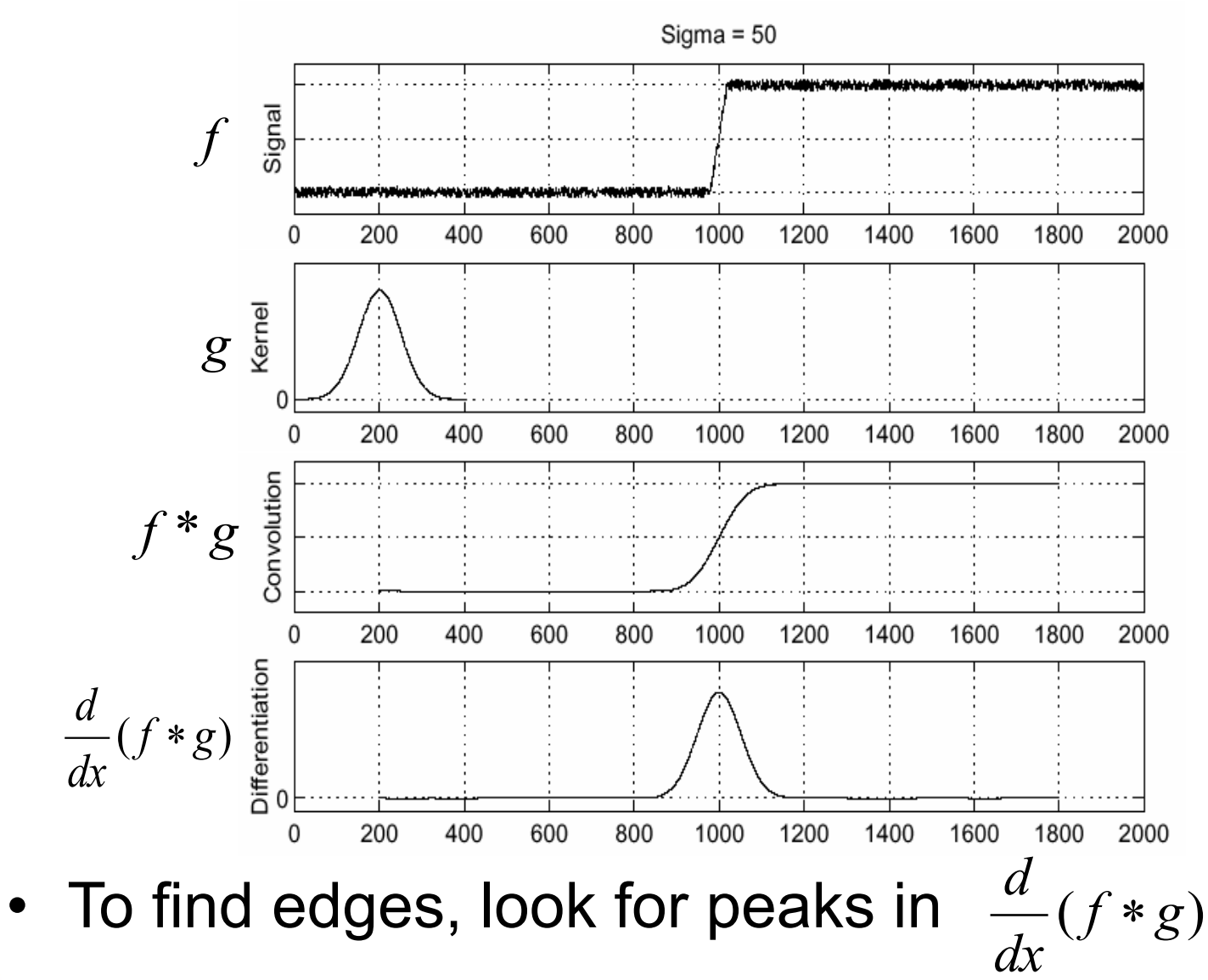

### Derivative theorem of convolution

- Differentiation is convolution, and convolution is associative:  $\frac{d}{dx}(f * g) = f * \frac{d}{dx}g$
- This saves us one operation:

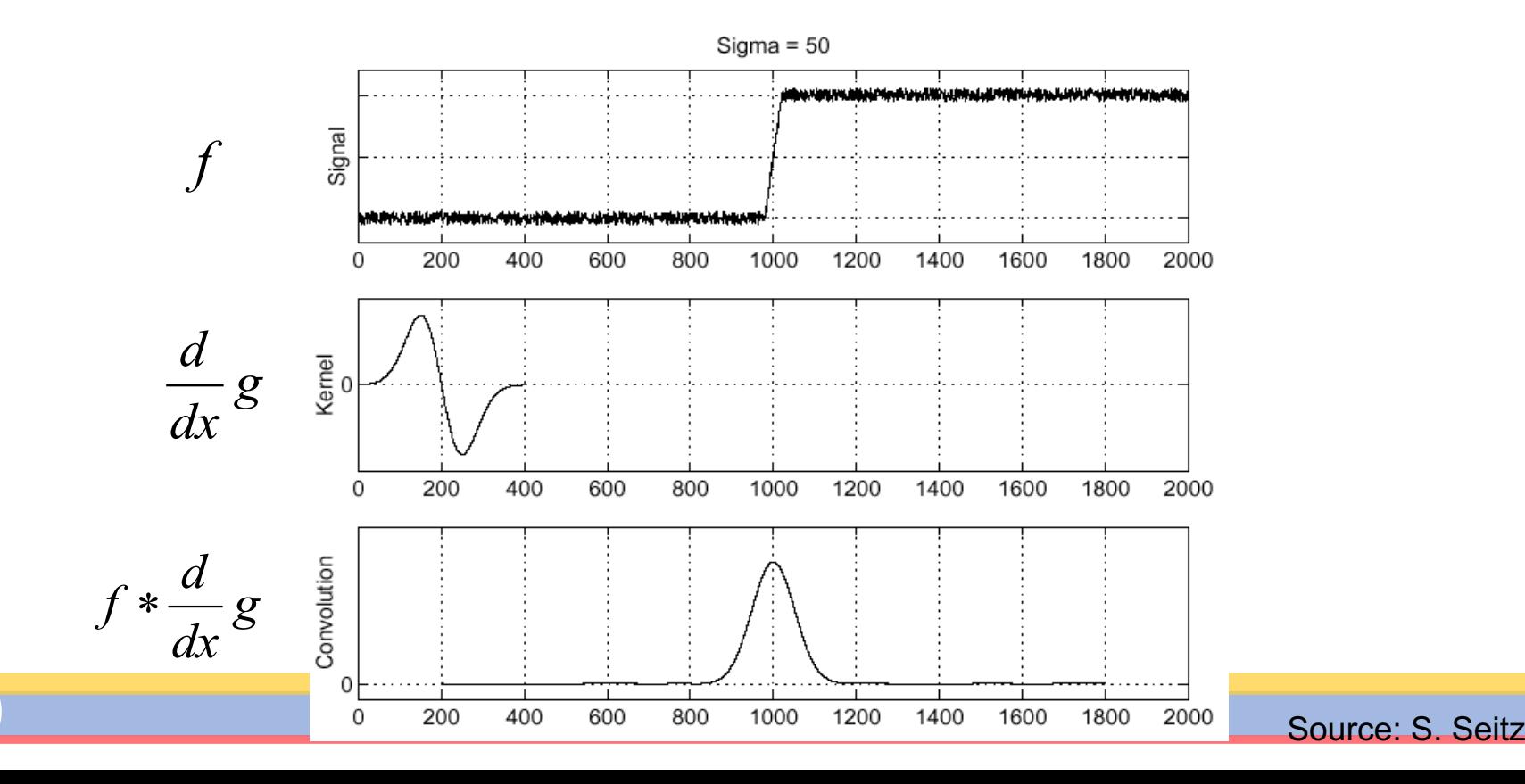

### Derivative of Gaussian filters

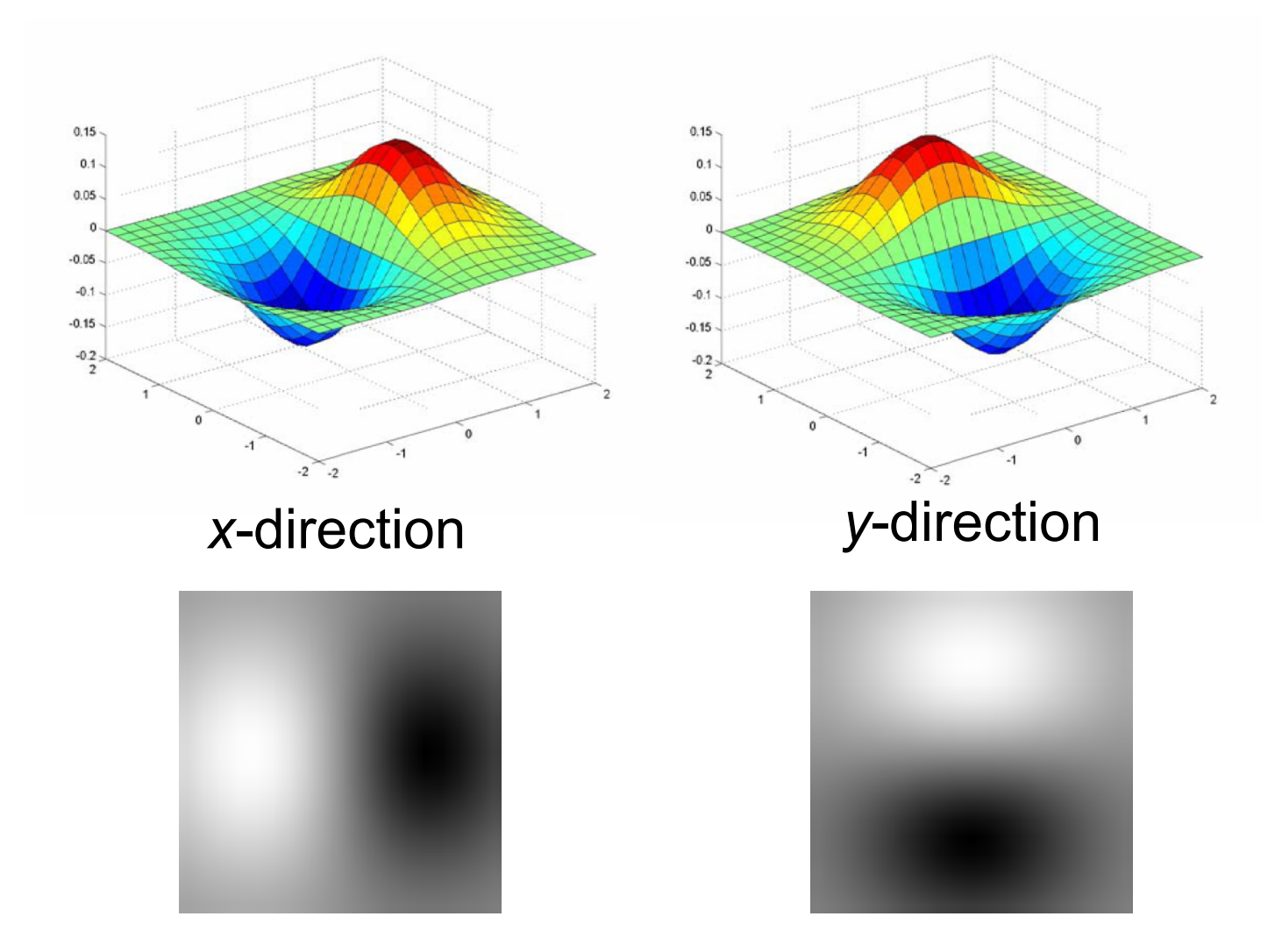

Which one finds horizontal/vertical edges?

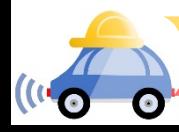

### Derivative of Gaussian filters

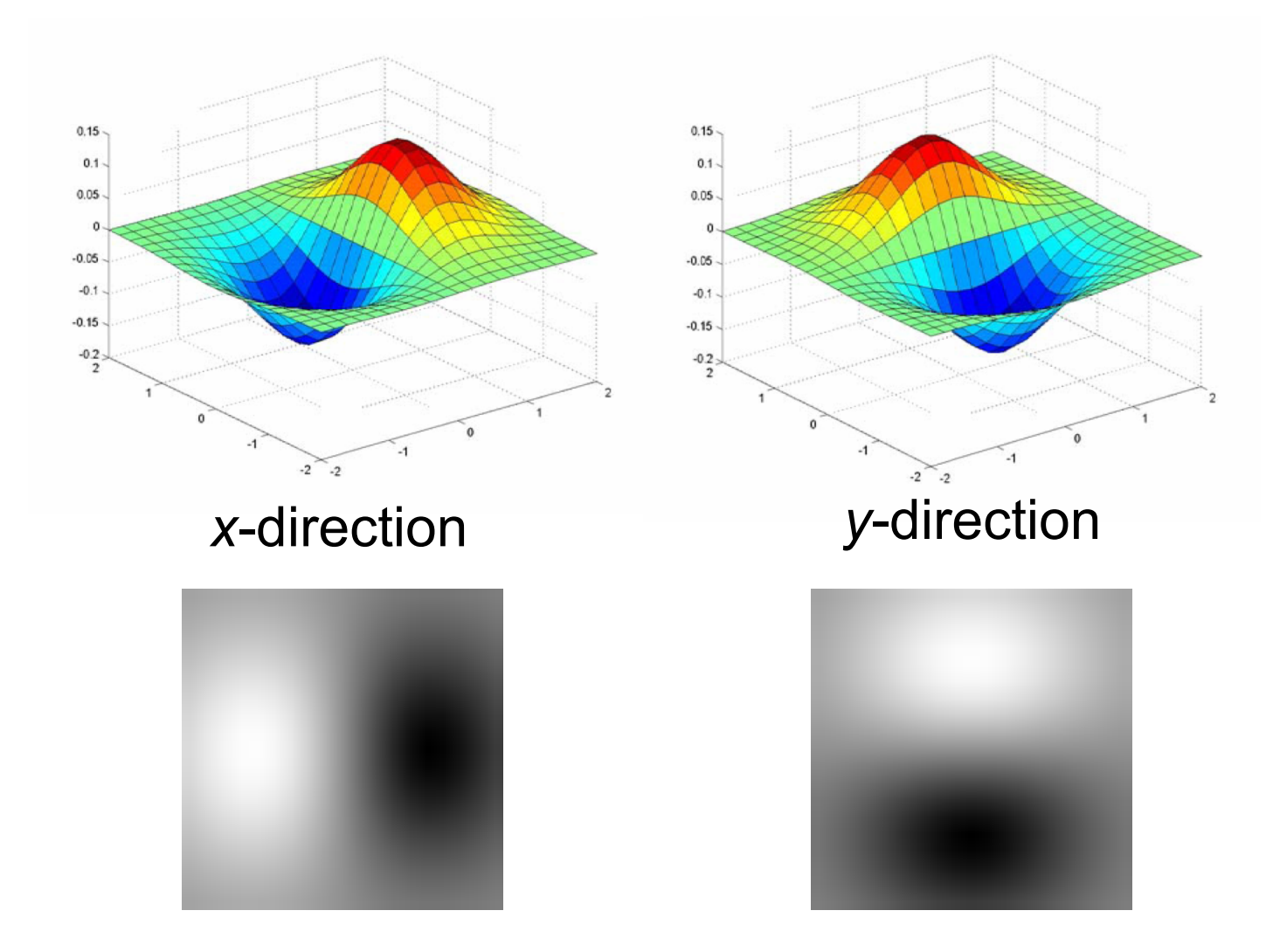

Are these filters separable?

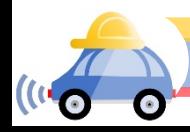

### Recall: Separability of the Gaussian filter

$$
G_{\sigma}(x,y) = \frac{1}{2\pi\sigma^2} \exp\left(-\frac{x^2 + y^2}{2\sigma^2}\right)
$$
  
= 
$$
\left(\frac{1}{\sqrt{2\pi}\sigma} \exp\left(-\frac{x^2}{2\sigma^2}\right) \left(\frac{1}{\sqrt{2\pi}\sigma} \exp\left(-\frac{y^2}{2\sigma^2}\right)\right)\right)
$$

The 2D Gaussian can be expressed as the product of two functions, one a function of  $x$  and the other a function of  $y$ 

In this case, the two functions are the (identical) 1D Gaussian

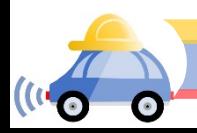

### Scale of Gaussian derivative filter

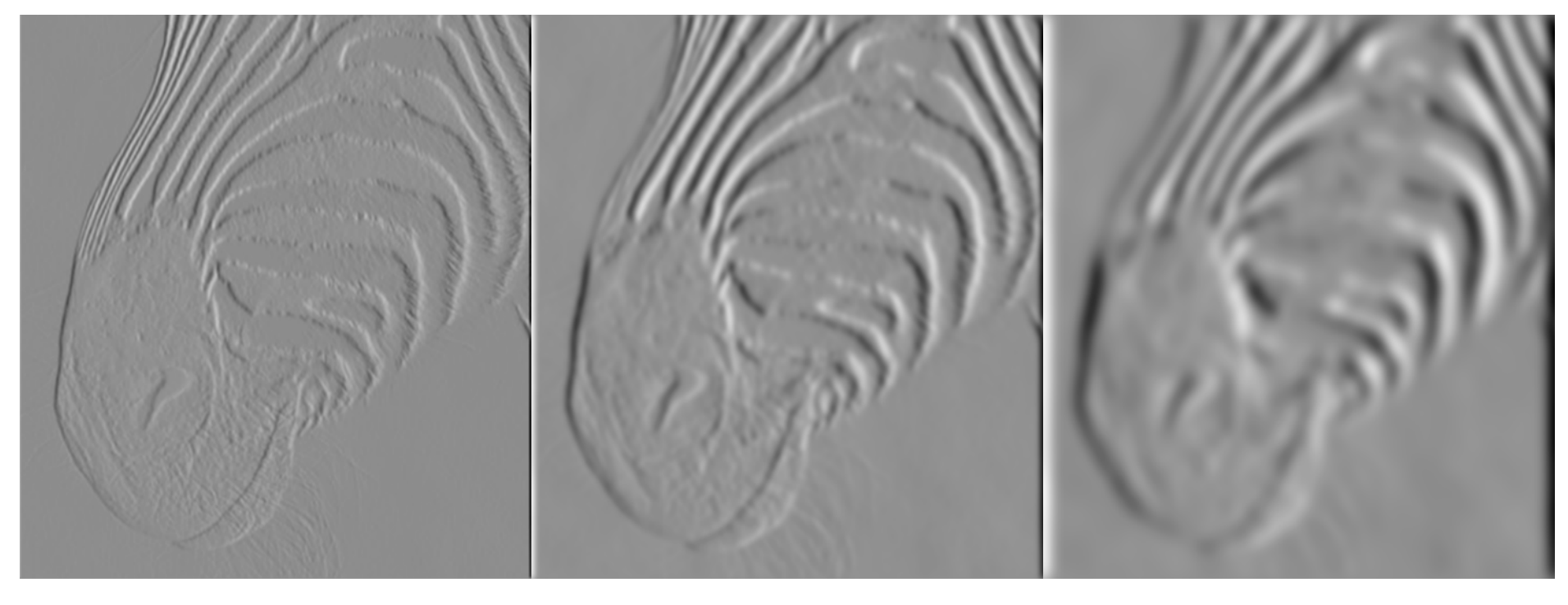

1 pixel 3 pixels 7 pixels

Smoothed derivative removes noise, but blurs edge Also finds edges at different "scales"

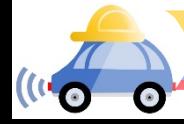

# Review: Smoothing vs. derivative filters

### Smoothing filters

- Gaussian: remove "high-frequency" components; "low-pass" filter
- Can the values of a smoothing filter be negative?
- What should the values sum to?
	- **One:** constant regions are not affected by the filter

### Derivative filters

- Derivatives of Gaussian
- Can the values of a derivative filter be negative?
- What should the values sum to?
	- **Zero:** no response in constant regions

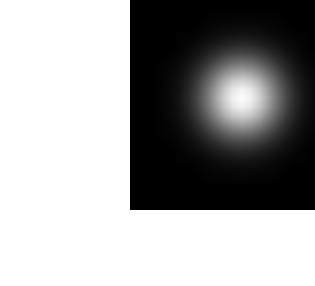

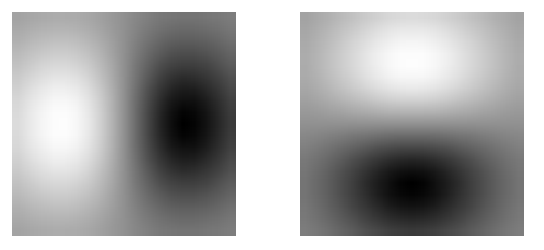

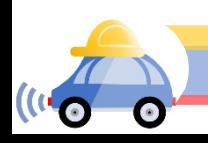

### Building an edge detector

Original Image

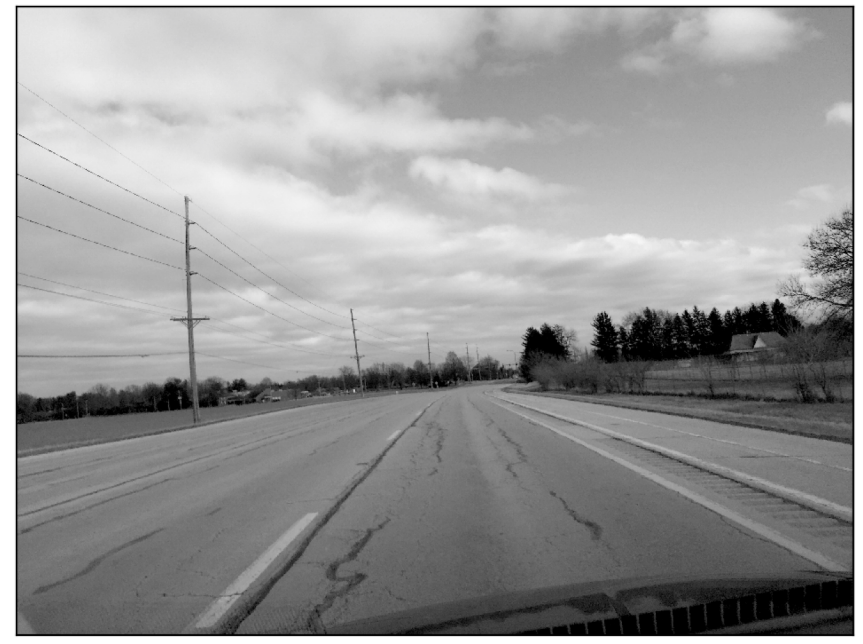

Edge Image

original image final output

norm of the gradient 
$$
\|\nabla f\| = \sqrt{\left(\frac{\partial f}{\partial x}\right)^2 + \left(\frac{\partial f}{\partial y}\right)^2}
$$

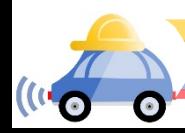

### Building an edge detector

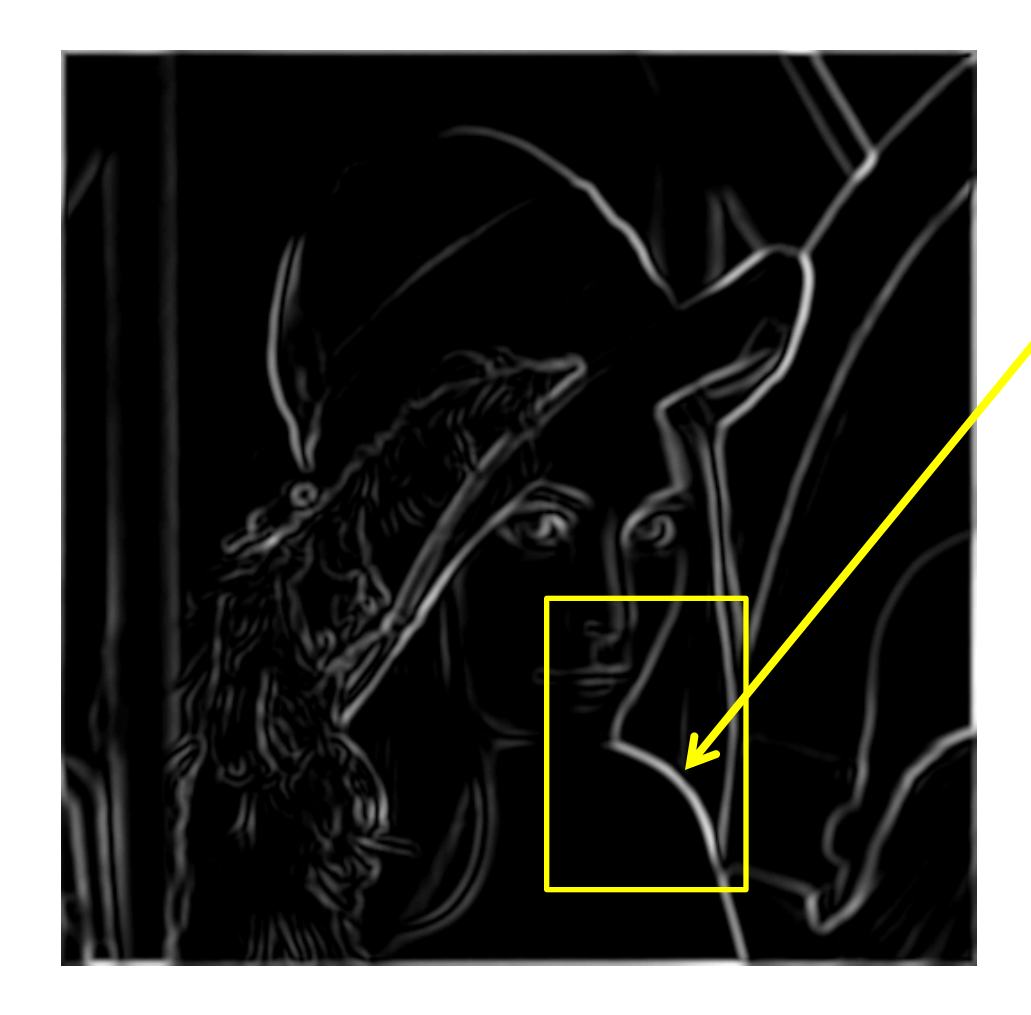

How to turn these thick regions of the gradient into curves?

Thresholded norm of the gradient

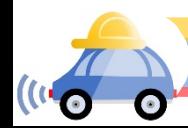

### Non-maximum suppression

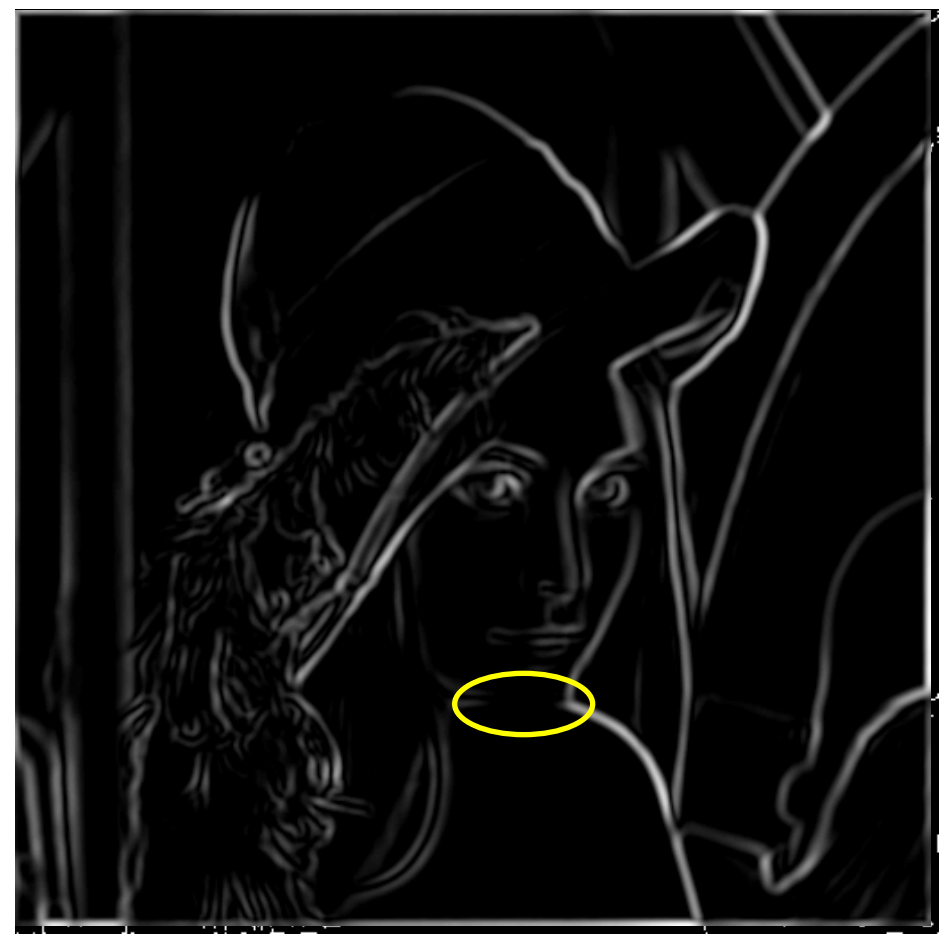

Another problem: pixels along this edge didn't survive thresholding

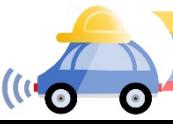

### Hysteresis thresholding

Use a high threshold to start edge curves, and a low threshold to continue them.

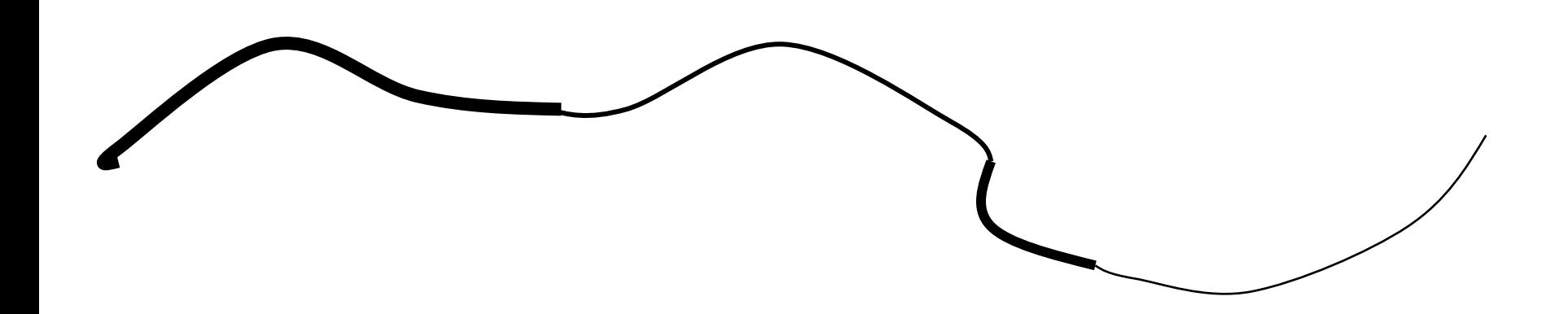

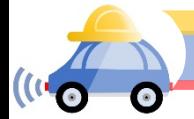

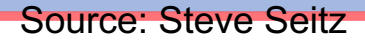

### Hysteresis thresholding

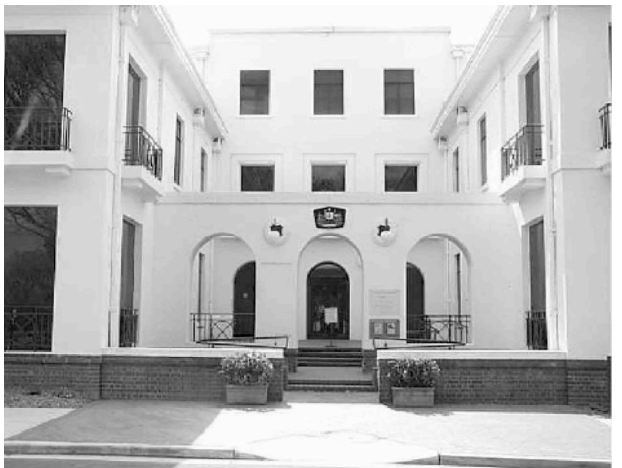

#### **original image**

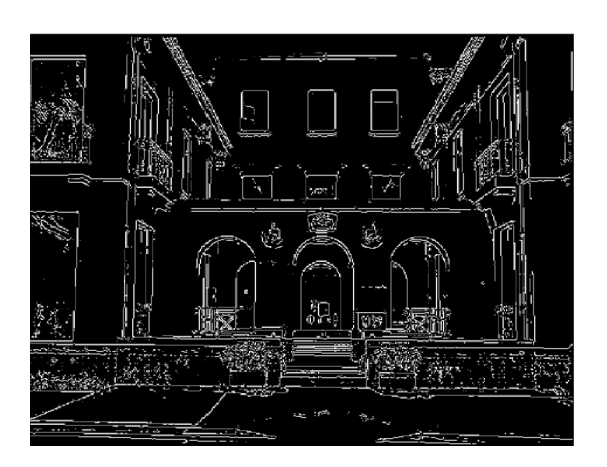

**high threshold (strong edges)**

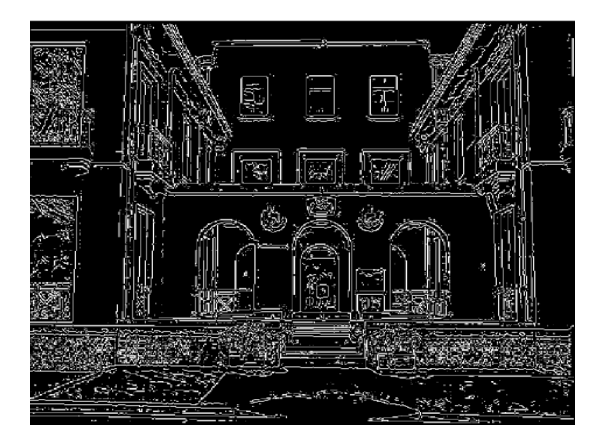

**low threshold (weak edges)**

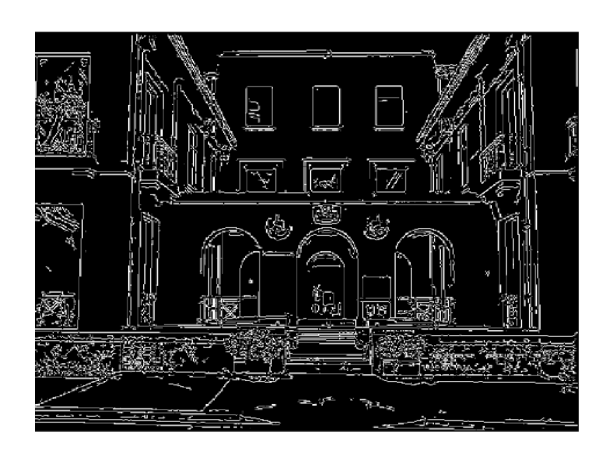

**hysteresis threshold**

Source: L. Fei-Fei

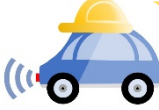

### Recap: Canny edge detector

- 1. Compute x and y gradient images
- 2. Find magnitude and orientation of gradient
- **3. Non-maximum suppression**:
	- Thin wide "ridges" down to single pixel width
- **4. Linking and thresholding** (**hysteresis**):
	- Define two thresholds: low and high
	- Use the high threshold to start edge curves and the low threshold to continue them

opencv: **canny(image,th1,th2)**

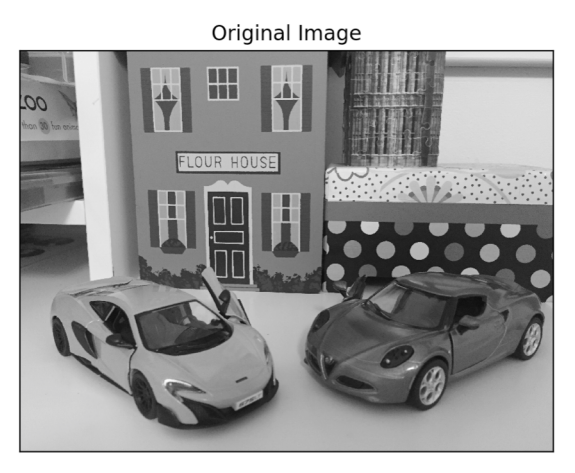

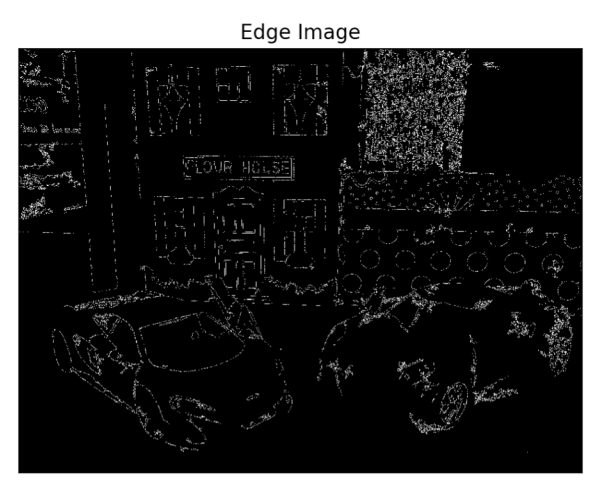

J. Canny, [A Computational Approach To Edge Detection](http://ieeexplore.ieee.org/document/4767851/), IEEE Trans. Pattern Analysis and Machine Intelligence, 8:679- 714, 1986.

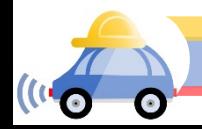